# Package 'structToolbox'

March 30, 2021

#### Type Package

Title Data processing  $\&$  analysis tools for Metabolomics and other omics

#### Version 1.2.0

Description An extensive set of data (pre-)processing and analysis methods and tools for metabolomics and other omics, with a strong emphasis on statistics and machine learning. This toolbox allows the user to build extensive and standardised workflows for data analysis. The methods and tools have been implemented using class-based templates provided by the struct (Statistics in R Using Class-based Templates) package. The toolbox includes pre-processing methods (e.g. signal drift and batch correction, normalisation, missing value imputation and scaling), univariate (e.g. ttest, various forms of ANOVA, Kruskal–Wallis test and more) and multivariate statistical methods (e.g. PCA and PLS, including cross-validation and permutation testing) as well as machine learning methods (e.g. Support Vector Machines). The STATistics Ontology (STATO) has been integrated and implemented to provide standardised definitions for the different methods, inputs and outputs.

#### License GPL-3

#### Encoding UTF-8

#### LazyData true

Collate 'AUC\_metric\_class.R' 'entity\_objects.R' 'DFA\_class.R' 'anova\_class.R' 'HSD\_class.R' 'mixed\_effect\_class.R' 'HSDEM\_class.R' 'MTBLS79\_dataset\_class.R' 'PCA\_class.R' 'PCA\_plotfcns.R' 'PLSDA\_class.R' 'PLSDA\_charts.R' 'PLSR\_class.R' 'as\_data\_frame\_doc.R' 'autoscale\_class.R' 'balanced\_accuracy\_class.R' 'blank\_filter\_class.R' 'bootstrap\_class.R' 'calculate\_doc.R' 'chart\_plot\_doc.R' 'classical\_lsq\_class.R' 'confounders\_clsq\_class.R' 'constant\_sum\_norm\_class.R' 'corr\_coef\_class.R' 'd\_ratio\_filter\_class.R' 'dataset\_chart\_classes.R' 'factor\_barchart\_class.R' 'feature\_profile\_class.R' 'filter\_by\_name\_class.R' 'filter\_na\_count.R' 'filter\_smeta\_class.R' 'fisher\_exact\_class.R' 'fold\_change\_class.R' 'fold\_change\_int\_class.R' 'forward\_selection\_by\_rank\_class.R' 'ggplot\_theme\_pub.R' 'glog\_class.R' 'grid\_search\_1d\_class.R' 'hca\_class.R' 'kfold\_xval\_class.R' 'kfold\_xval\_charts.R' 'knn\_impute\_class.R' 'kw\_rank\_sum\_class.R' 'linear\_model\_class.R' 'log\_transform.R' 'mean\_centre\_class.R' 'mean\_of\_medians.R' 'model\_apply\_doc.R' 'model\_predict\_doc.R' 'model\_reverse\_doc.R' 'model\_train\_doc.R' 'mv\_feature\_filter\_class.R' 'mv\_sample\_filter\_class.R' 'nroot\_transform\_class.R' 'pairs\_filter\_class.R' 'paretoscale\_class.R' 'permutation\_test\_class.R' 'permute\_sample\_order\_class.R' 'pqn\_norm\_method\_class.R' 'prop\_na\_class.R' 'r\_squared\_class.R' 'rsd\_filter.R' 'run\_doc.R' 'sb\_corr.R' 'split\_data\_class.R' 'stratified\_split\_class.R' 'structToolbox.R' 'svm\_classifier\_class.R' 'tSNE\_class.R' 'ttest\_class.R' 'vec\_norm\_class.R' 'wilcox\_test\_class.R' 'zzz.R'

**Depends** R ( $>= 4.0$ ), struct ( $>= 1.1.2$ )

Imports ggplot2, ggthemes, grid, gridExtra, methods, scales, sp, stats, utils

RoxygenNote 7.1.1

Suggests agricolae, BiocFileCache, BiocStyle, car, covr, cowplot, e1071, emmeans, ggdendro, knitr, magick, nlme, openxlsx, pls, pmp, reshape2, ropls, rmarkdown, Rtsne, testthat

#### VignetteBuilder knitr

biocViews WorkflowStep, Metabolomics

git\_url https://git.bioconductor.org/packages/structToolbox

git\_branch RELEASE\_3\_12

git\_last\_commit dea6388

git\_last\_commit\_date 2020-10-27

Date/Publication 2021-03-29

Author Gavin Rhys Lloyd [aut, cre], Ralf Johannes Maria Weber [aut]

Maintainer Gavin Rhys Lloyd <g.r.lloyd@bham.ac.uk>

## R topics documented:

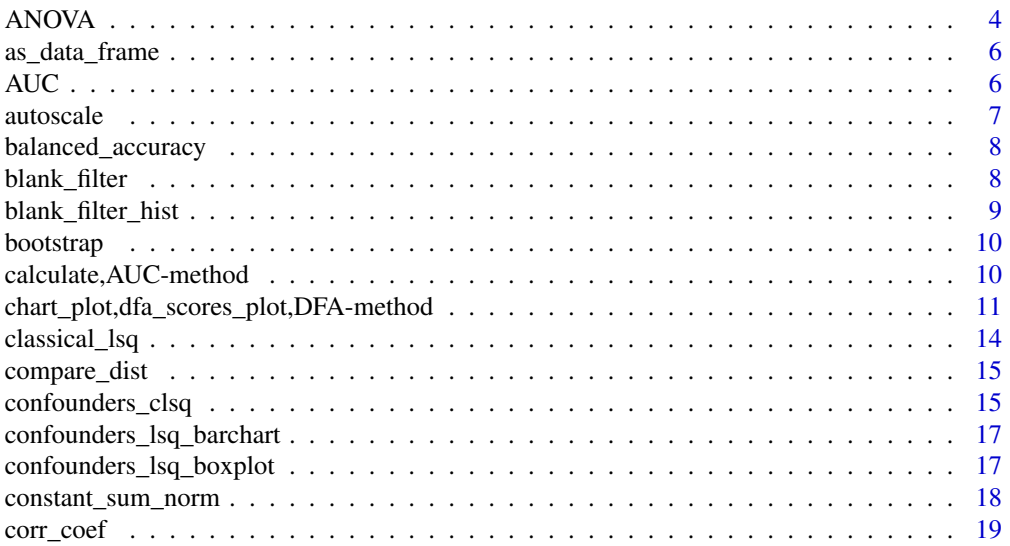

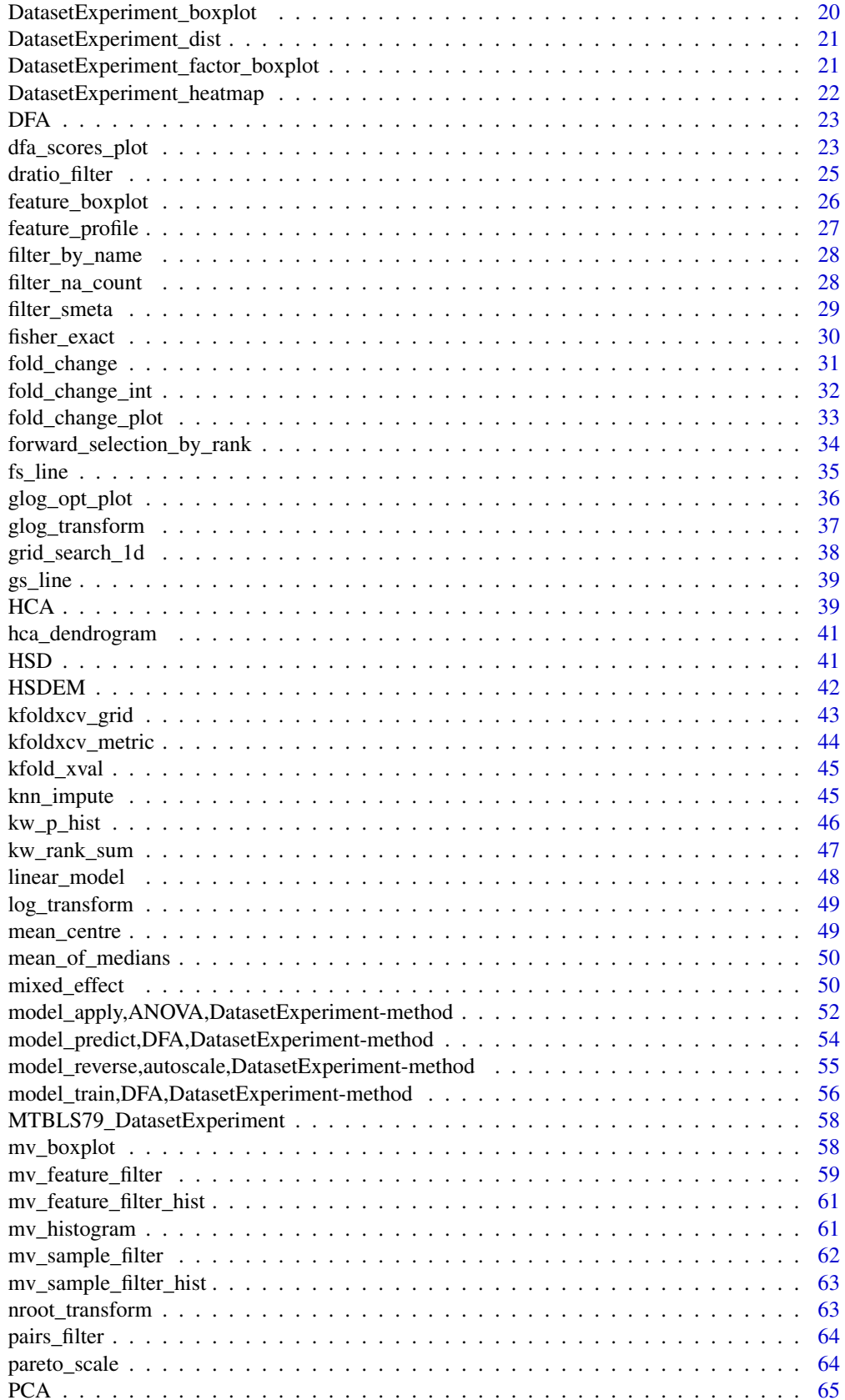

<span id="page-3-0"></span>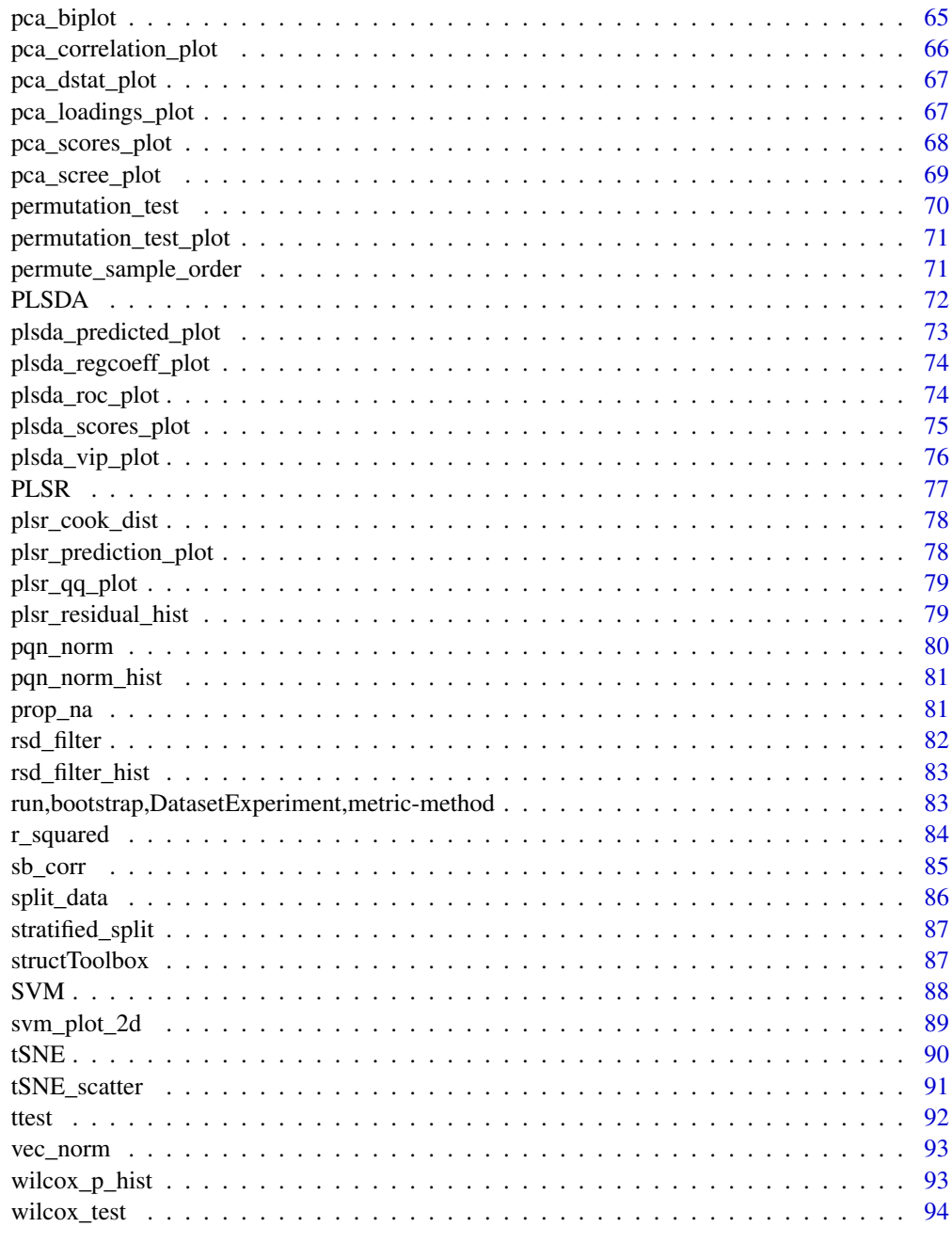

#### **Index [96](#page-95-0)**

ANOVA *Analysis of Variance*

## Description

Analysis of Variance (ANOVA) is a univariate method used to analyse the difference among group means. Multiple test corrected p-values are computed to indicate significance for each feature.

#### ANOVA 5

## Usage

 $ANOVA(alpha = 0.05, mtc = "fdr", formula, ss_type = "III", ...)$ 

## Arguments

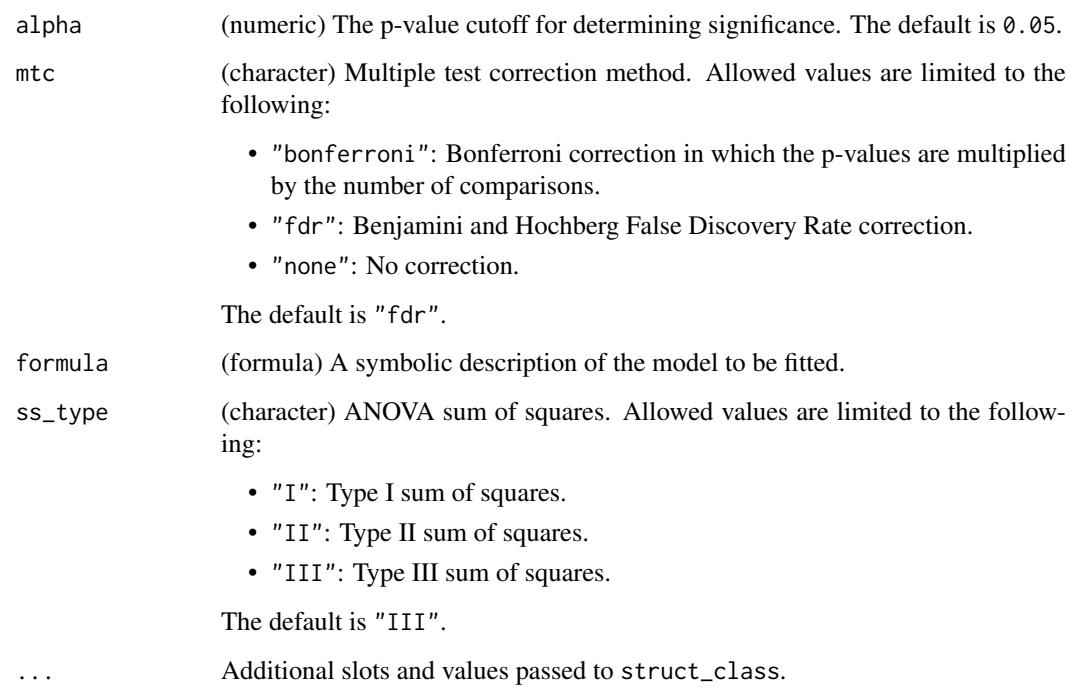

## Details

This object makes use of functionality from the following packages:

• car

## Value

A ANOVA object.

## References

Fox J, Weisberg S (2019). *An R Companion to Applied Regression*, Third edition. Sage, Thousand Oaks CA. <https://socialsciences.mcmaster.ca/jfox/Books/Companion/>.

## Examples

D = iris\_DatasetExperiment()

M = ANOVA(formula=y~Species)

 $M = model\_apply(M, D)$ 

<span id="page-5-0"></span>

#### Description

Convert the outputs of the input model into a data.frame.

## Usage

```
## S4 method for signature 'filter_na_count'
as_data_frame(M)
## S4 method for signature 'ttest'
as_data_frame(M)
## S4 method for signature 'wilcox_test'
as_data_frame(M)
```
## Arguments

M a model object

## Value

A data.frame of model outputs

## Examples

D = iris\_DatasetExperiment() M = filter\_na\_count(threshold=50,factor\_name='Species') M= model\_apply(M,D) df = as\_data\_frame(M)

AUC *Area under ROC curve*

#### Description

The area under the ROC curve of a classifier is estimated using the trapezoid method.

## Usage

AUC(...)

#### Arguments

... Additional slots and values passed to struct\_class.

## Value

A AUC object.

#### <span id="page-6-0"></span>autoscale **7**

#### Examples

```
D = iris_DatasetExperiment()
XCV = kfold_xval(folds=5,factor_name='Species') *
      (mean_centre() + PLSDA(number_components=2,factor_name='Species'))
MET = AUC()XCV = run(XCV, D, MET)
```
autoscale *Autoscaling*

## Description

Each variable/feature is mean centred and scaled by the standard deviation. The transformed variables have zero-mean and unit-variance.

## Usage

autoscale(mode = "data",  $\ldots$ )

## Arguments

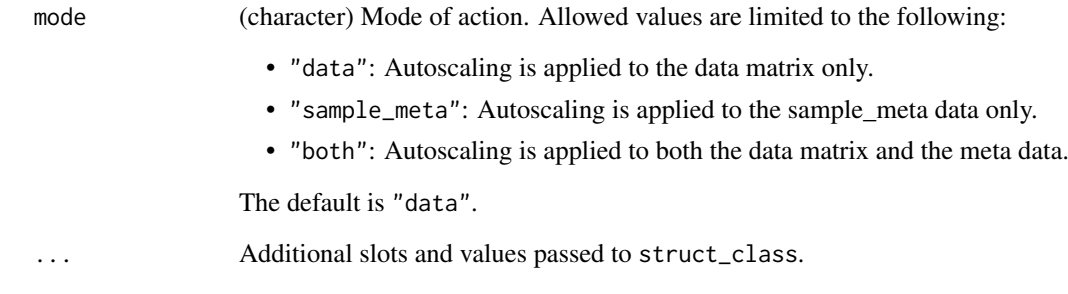

## Value

A autoscale object.

- D = iris\_DatasetExperiment()
- M = autoscale()
- $M = model_train(M, D)$
- M = model\_predict(M,D)

<span id="page-7-0"></span>balanced\_accuracy *Balanced Accuracy*

#### Description

Balanced Accuracy is the average proportion of correctly classified samples across all groups.

## Usage

```
balanced_accuracy(...)
```
#### Arguments

... Additional slots and values passed to struct\_class.

#### Value

A balanced\_accuracy object.

#### Examples

```
D = iris_DatasetExperiment()
XCV = kfold_xval(folds=5,factor_name='Species') *
      (mean_centre() + PLSDA(number_components=2,factor_name='Species'))
MET = balanced_accuracy()
XCV = run(XCV,D,MET)
```
blank\_filter *Blank filter*

#### Description

A blank filter filters features by comparing the median intensity of blank samples to the median intensity of samples. Features where the relative intensity (fold change) is not large when compared to the blank are removed. The number of times a feature is detected across all blank samples may also be considered. If the feature is not detected in a high enough proportion of the blanks then it is not removed.

#### Usage

```
blank_filter(
  fold_change = 20,
  blank_label = "blank",
  qc \_\text{label} = "QC",factor_name,
  fraction_in_blank = 0,
  ...
)
```
#### <span id="page-8-0"></span>Arguments

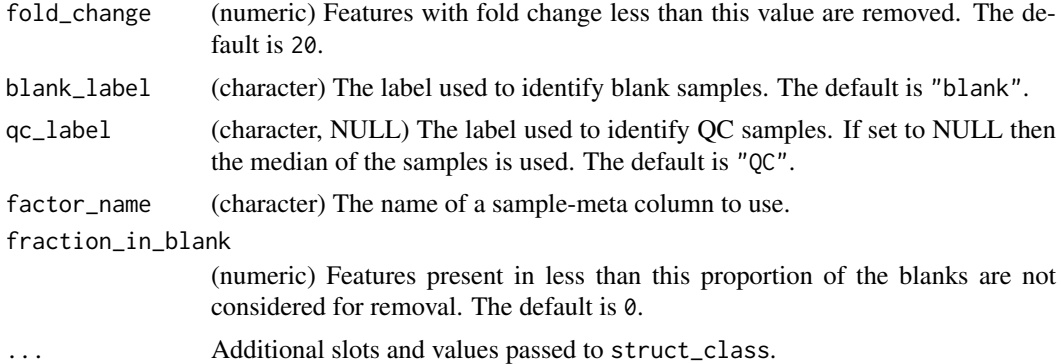

## Details

This object makes use of functionality from the following packages:

• pmp

#### Value

A blank\_filter object.

#### References

Jankevics A, Weber RJM (2020). *pmp: Peak Matrix Processing and signal batch correction for metabolomics datasets*. R package version 1.1.0.

## Examples

```
D = iris_DatasetExperiment()
M = blank_filter(fold_change=2,
                 factor_name='Species',
                 blank_label='setosa',
                 qc_label='versicolor')
M = model_apply(M,D)
```
blank\_filter\_hist *Histogram of blank filter fold changes*

#### Description

A histogram of the calculated fold changes for the blank filter (median samples divided by median blanks)

## Usage

```
blank_filter_hist(...)
```
#### Arguments

... Additional slots and values passed to struct\_class.

## Value

A blank\_filter\_hist object.

#### Examples

C = blank\_filter\_hist()

bootstrap *Bootstrap resampling*

#### Description

In bootstrap resampling a subset of samples is selected at random with replacement to form a training set. Any sample not selected for training is included in the test set. This process is repeated many times, and performance metrics are computed for each repetition.

#### Usage

```
bootstrap(number_of_repetitions = 100, collect, ...)
```
#### Arguments

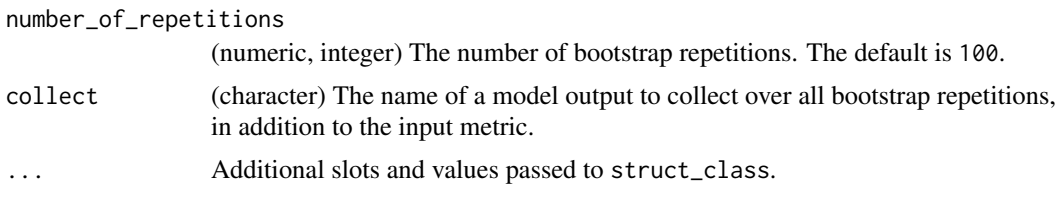

#### Value

A bootstrap object.

calculate,AUC-method *Calculate metric*

## Description

Calculate metric

## Usage

```
## S4 method for signature 'AUC'
calculate(obj, Y, Yhat)
## S4 method for signature 'balanced_accuracy'
calculate(obj, Y, Yhat)
## S4 method for signature 'r_squared'
calculate(obj, Y, Yhat)
```
<span id="page-9-0"></span>

#### <span id="page-10-0"></span>Arguments

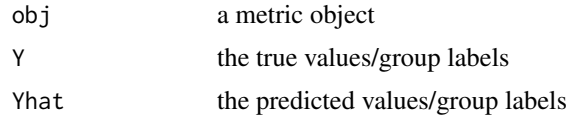

## Value

a modified metric object

#### Examples

MET = metric() calculate(MET)

chart\_plot,dfa\_scores\_plot,DFA-method *chart\_plot method*

## Description

Plots a chart object

#### Usage

```
## S4 method for signature 'dfa_scores_plot,DFA'
chart_plot(obj, dobj)
## S4 method for signature 'pca_correlation_plot,PCA'
chart_plot(obj, dobj)
## S4 method for signature 'pca_scores_plot,PCA'
chart_plot(obj, dobj)
## S4 method for signature 'pca_biplot,PCA'
chart_plot(obj, dobj)
## S4 method for signature 'pca_loadings_plot,PCA'
chart_plot(obj, dobj)
## S4 method for signature 'pca_scree_plot,PCA'
chart_plot(obj, dobj)
## S4 method for signature 'pca_dstat_plot,PCA'
chart_plot(obj, dobj)
## S4 method for signature 'plsda_scores_plot,PLSDA'
chart_plot(obj, dobj)
## S4 method for signature 'plsda_predicted_plot,PLSDA'
chart_plot(obj, dobj)
```

```
## S4 method for signature 'plsda_roc_plot,PLSDA'
chart_plot(obj, dobj)
## S4 method for signature 'plsda_vip_plot,PLSDA'
chart_plot(obj, dobj)
## S4 method for signature 'plsda_regcoeff_plot,PLSDA'
chart_plot(obj, dobj)
## S4 method for signature 'plsr_prediction_plot,PLSR'
chart_plot(obj, dobj)
## S4 method for signature 'plsr_residual_hist,PLSR'
chart_plot(obj, dobj)
## S4 method for signature 'plsr_qq_plot, PLSR'
chart_plot(obj, dobj)
## S4 method for signature 'plsr_cook_dist,PLSR'
chart_plot(obj, dobj)
## S4 method for signature 'blank_filter_hist,blank_filter'
chart_plot(obj, dobj)
## S4 method for signature 'confounders_lsq_barchart, confounders_clsq'
chart_plot(obj, dobj)
## S4 method for signature 'confounders_lsq_boxplot,confounders_clsq'
chart_plot(obj, dobj)
## S4 method for signature 'feature_boxplot, DatasetExperiment'
chart_plot(obj, dobj)
## S4 method for signature 'mv_histogram, DatasetExperiment'
chart_plot(obj, dobj)
## S4 method for signature 'mv_boxplot,DatasetExperiment'
chart_plot(obj, dobj)
## S4 method for signature 'DatasetExperiment_dist,DatasetExperiment'
chart_plot(obj, dobj)
## S4 method for signature 'DatasetExperiment_boxplot,DatasetExperiment'
chart_plot(obj, dobj)
## S4 method for signature 'compare_dist,DatasetExperiment'
chart_plot(obj, dobj, eobj)
## S4 method for signature 'DatasetExperiment_heatmap,DatasetExperiment'
chart_plot(obj, dobj)
```
## S4 method for signature 'DatasetExperiment\_factor\_boxplot,DatasetExperiment' chart\_plot(obj, dobj) ## S4 method for signature 'feature\_profile, DatasetExperiment' chart\_plot(obj, dobj) ## S4 method for signature 'fold\_change\_plot,fold\_change' chart\_plot(obj, dobj) ## S4 method for signature 'fs\_line,forward\_selection\_by\_rank' chart\_plot(obj, dobj) ## S4 method for signature 'glog\_opt\_plot,glog\_transform' chart\_plot(obj, dobj, gobj) ## S4 method for signature 'gs\_line,grid\_search\_1d' chart\_plot(obj, dobj) ## S4 method for signature 'hca\_dendrogram,HCA' chart\_plot(obj, dobj) ## S4 method for signature 'kfoldxcv\_grid,kfold\_xval' chart\_plot(obj, dobj) ## S4 method for signature 'kfoldxcv\_metric,kfold\_xval' chart\_plot(obj, dobj) ## S4 method for signature 'kw\_p\_hist,kw\_rank\_sum' chart\_plot(obj, dobj) ## S4 method for signature 'mv\_feature\_filter\_hist,mv\_feature\_filter' chart\_plot(obj, dobj) ## S4 method for signature 'mv\_sample\_filter\_hist,mv\_sample\_filter' chart\_plot(obj, dobj) ## S4 method for signature 'permutation\_test\_plot, permutation\_test' chart\_plot(obj, dobj) ## S4 method for signature 'pqn\_norm\_hist,pqn\_norm' chart\_plot(obj, dobj) ## S4 method for signature 'rsd\_filter\_hist,rsd\_filter' chart\_plot(obj, dobj) ## S4 method for signature 'svm\_plot\_2d,SVM' chart\_plot(obj, dobj, gobj) ## S4 method for signature 'tSNE\_scatter, tSNE' chart\_plot(obj, dobj) ## S4 method for signature 'wilcox\_p\_hist,wilcox\_test'

```
chart_plot(obj, dobj)
```
## Arguments

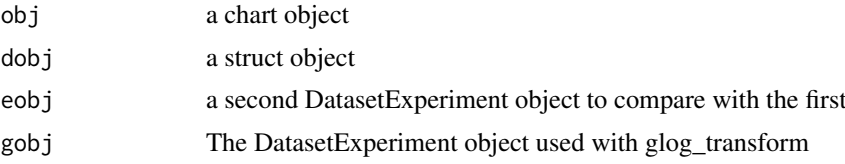

## Value

a plot object

## Examples

 $C = example_{chart()}$ chart\_plot(C,iris\_DatasetExperiment())

classical\_lsq *Univariate Classical Least Squares Regression*

## Description

In univariate classical least squares regression a line is fitted between each feature/variable and a response variable. The fitted line minimises the sum of squared differences between the true response and the predicted response. The coefficients (offset, gradient) of the fit can be tested for significance.

#### Usage

```
classical_lsq(alpha = 0.05, mtc = "fdr", factor_names, intercept = TRUE, ...)
```
## Arguments

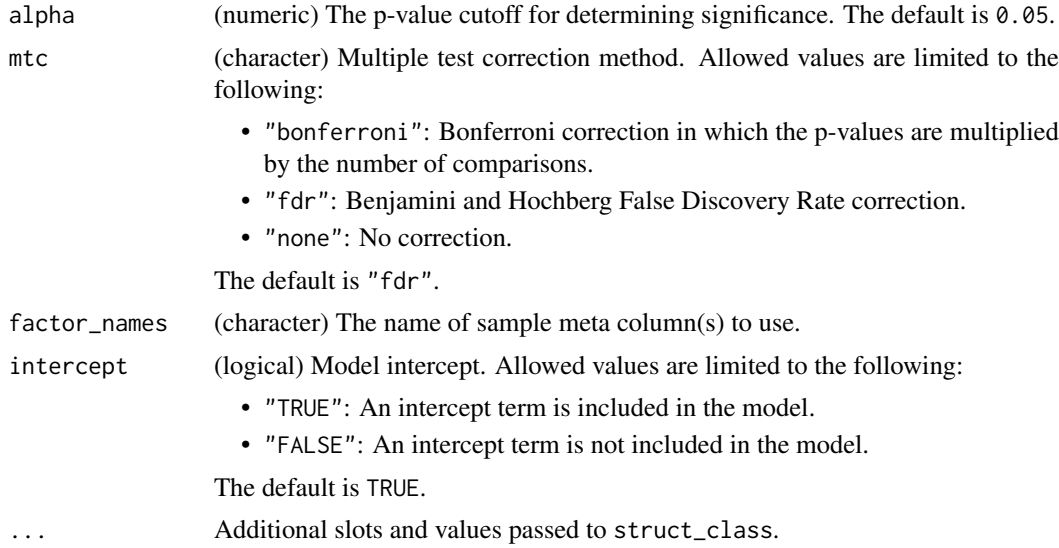

<span id="page-13-0"></span>

#### <span id="page-14-0"></span>compare\_dist 15

## Value

A classical\_lsq object.

#### Examples

```
D = iris_DatasetExperiment()
M = classical_lsq(factor_names = 'Species')
M = model\_apply(M, D)
```
compare\_dist *Compare distributions*

#### Description

Histograms and boxplots computed across samples and features are used to visually compare two datasets e.g. before and after filtering and/or normalisation.

#### Usage

```
compare_dist(factor_name, ...)
```
## Arguments

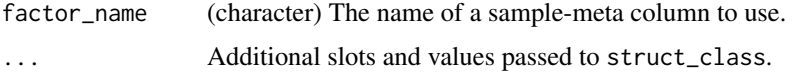

#### Value

A compare\_dist object.

#### Examples

```
D1=MTBLS79_DatasetExperiment(filtered=FALSE)
D2=MTBLS79_DatasetExperiment(filtered=TRUE)
C = compare_dist(factor_name='class')
chart_plot(C,D1,D2)
```
confounders\_clsq *Check for confounding factors*

#### Description

Univariate least squares regression models are used to compare models with and without potential confounding factors included. The change in coefficients (delta) is then computed for each potential confounding factor. Factors with a large delta are said to be having a large impact on the model and are therefore confounding. p-values are computed for models with confounders included to reduce potential false positives. Only suitable for main factors with 2 levels.

## Usage

```
confounders_clsq(
  alpha = 0.05,
  mtc = "fdr",factor_name,
  confounding_factors,
  threshold = 0.15,
  ...
)
```
## Arguments

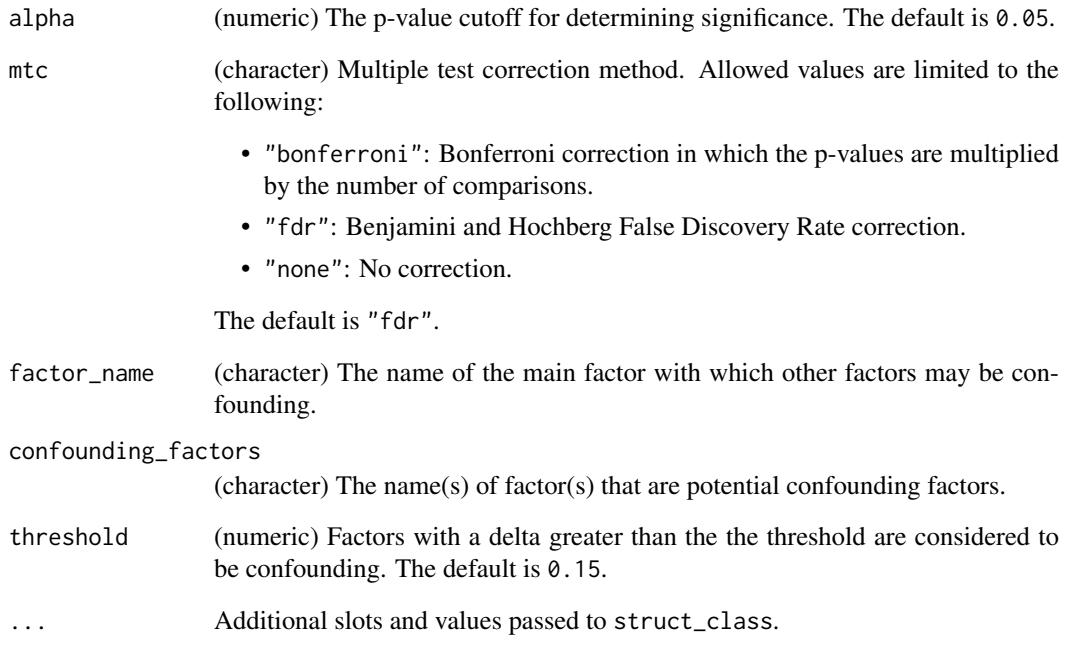

## Value

A confounders\_clsq object.

```
D = MTBLS79_DatasetExperiment()
M = filter_by_name(mode='include',dimension='variable',
        names=colnames(D$data)[1:10]) + # first 10 features
    filter_smeta(mode='exclude',levels='QC',
        factor_name='class') + # reduce to two group comparison
    confounders_clsq(factor_name = 'class',
        confounding_factors=c('sample_order','batch'))
M = model_apply(M,D)
```
<span id="page-16-0"></span>confounders\_lsq\_barchart

#### Description

A barchart of the relative change (delta) in regression coefficient when potential confounding factors are included, and excluded, from the model. Factors with a large delta are considered to be confounding factors.

## Usage

```
confounders_lsq_barchart(feature_to_plot, threshold = 10, ...)
```
#### Arguments

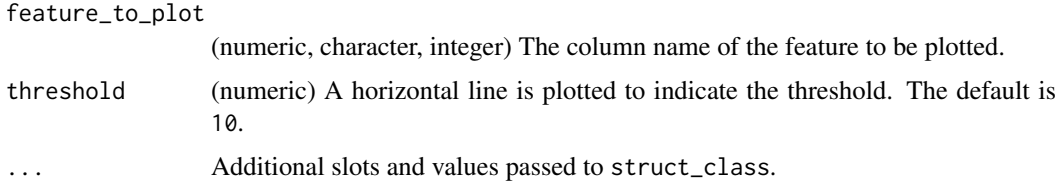

## Value

A confounders\_lsq\_barchart object.

## Examples

```
D = MTBLS79_DatasetExperiment()
M = filter_by_name(mode='include',dimension='variable',
        names=colnames(D$data)[1:10]) + # first 10 features
    filter_smeta(mode='exclude',levels='QC',
        factor_name='class') + # reduce to two group comparison
    confounders_clsq(factor_name = 'class',
        confounding_factors=c('sample_order','batch'))
M = model\_apply(M, D)C = C=confounders_lsq_barchart(feature_to_plot=1,threshold=15)
chart_plot(C,M[3])
```
confounders\_lsq\_boxplot

*Confounding factor relative change boxplot*

## Description

A boxplot of the relative change (delta) in regression coefficient when potential confounding factors are included, and excluded, from the model. Factors with a large delta are considered to be confounding factors.

#### Usage

```
confounders_lsq_boxplot(threshold = 10, ...)
```
#### Arguments

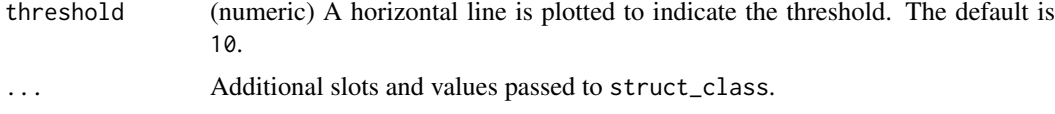

#### Value

A confounders\_lsq\_boxplot object.

#### Examples

```
D = MTBLS79_DatasetExperiment()
M = filter_by_name(mode='include',dimension='variable',
        names=colnames(D$data)[1:10]) + # first 10 features
    filter_smeta(mode='exclude',levels='QC',
        factor_name='class') + # reduce to two group comparison
    confounders_clsq(factor_name = 'class',
        confounding_factors=c('sample_order','batch'))
M = model apply(M,D)
C = C=confounders_lsq_boxplot(threshold=15)
chart_plot(C,M[3])
```
constant\_sum\_norm *Normalisation to constant sum*

#### Description

Each sample is normalised such that the total signal is equal to one (or a scaling factor if specified).

## Usage

```
constant_sum_norm(scaling_factor = 1, ...)
```
#### Arguments

scaling\_factor (numeric) The scaling factor applied after normalisation. The default is 1.

... Additional slots and values passed to struct\_class.

#### Value

A constant\_sum\_norm object.

#### Examples

 $M = constant sum norm()$ 

<span id="page-17-0"></span>

<span id="page-18-0"></span>

## Description

The correlation between features and a set of continuous factor are calculated. Multiple-test corrected p-values are used to indicate whether the computed coefficients may have occurred by chance.

## Usage

 $corr\_coeff(alpha = 0.05, mtc = "fdr", factor_names, method = "spearman", ...)$ 

## Arguments

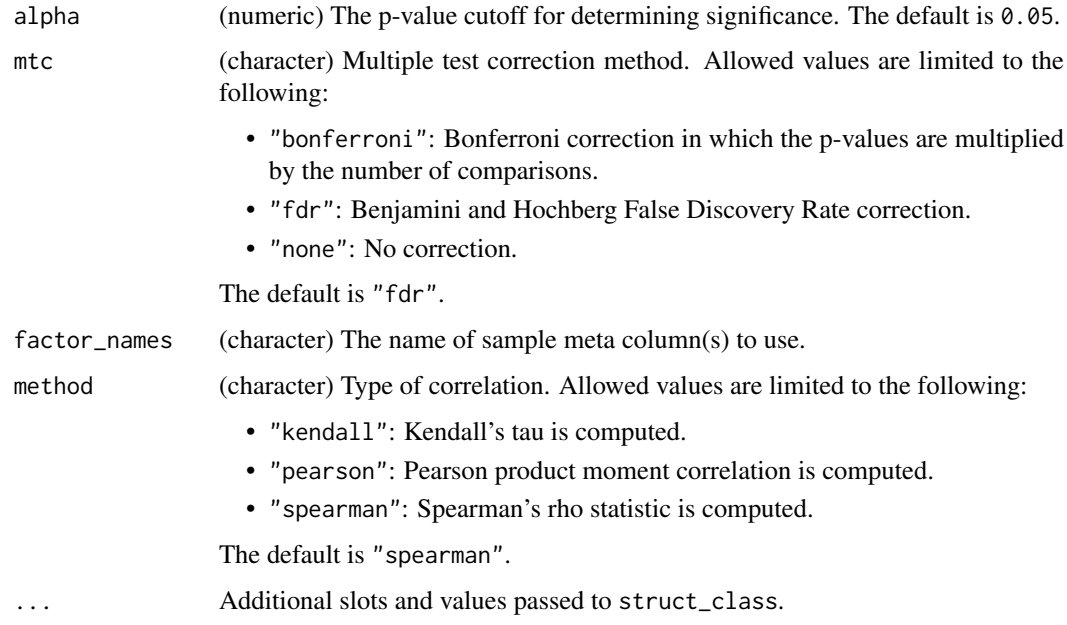

#### Details

This object makes use of functionality from the following packages:

• stats

#### Value

A corr\_coef object.

## References

R Core Team (2020). *R: A Language and Environment for Statistical Computing*. R Foundation for Statistical Computing, Vienna, Austria. <https://www.R-project.org/>.

## Examples

```
D = MTBLS79_DatasetExperiment(filtered=TRUE)
# subset for this example
D = D[, 1:10]# convert to numeric for this example
D$sample_meta$sample_order=as.numeric(D$sample_meta$sample_order)
D$sample_meta$sample_rep=as.numeric(D$sample_meta$sample_rep)
M = corr_coef(factor_names=c('sample_order','sample_rep'))
M = model_apply(M,D)
```
DatasetExperiment\_boxplot

*Feature distribution histogram*

## Description

A boxplot to visualise the distribution of values within a subset of features.

## Usage

```
DatasetExperiment_boxplot(
  factor_name,
  by_sample = TRUE,
  per_class = TRUE,
  number = 50,
  ...
\lambda
```
#### Arguments

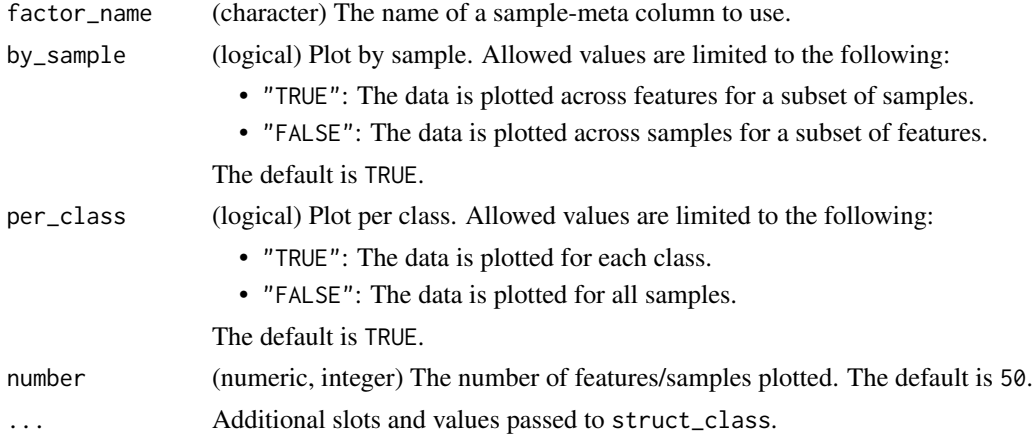

## Value

A DatasetExperiment\_boxplot object. struct object

<span id="page-19-0"></span>

#### <span id="page-20-0"></span>DatasetExperiment\_dist 21

## Examples

```
D = MTBLS79_DatasetExperiment()
C = DatasetExperiment_boxplot(factor_name='class',number=10,per_class=FALSE)
chart_plot(C,D)
```
DatasetExperiment\_dist

*Feature distribution histogram*

## Description

A histogram to visualise the distribution of values within features.

#### Usage

```
DatasetExperiment_dist(factor_name, per_class = TRUE, ...)
```
## Arguments

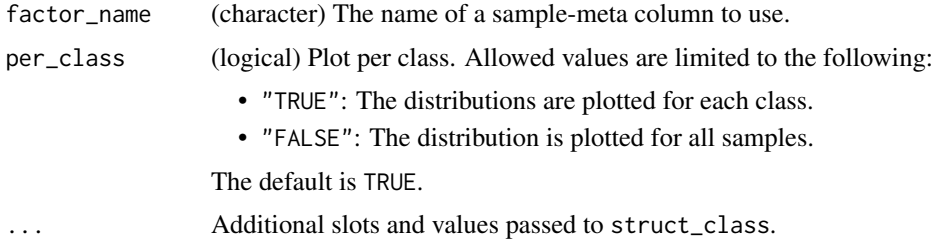

#### Value

A DatasetExperiment\_dist object.

#### Examples

```
D = MTBLS79_DatasetExperiment()
C = DatasetExperiment_dist(factor_name='class')
chart_plot(C,D)
```
DatasetExperiment\_factor\_boxplot *Factor boxplot*

## Description

Boxplot for a feature to visualise the distribution of values within each group

## Usage

```
DatasetExperiment_factor_boxplot(feature_to_plot, factor_names, ...)
```
## Arguments

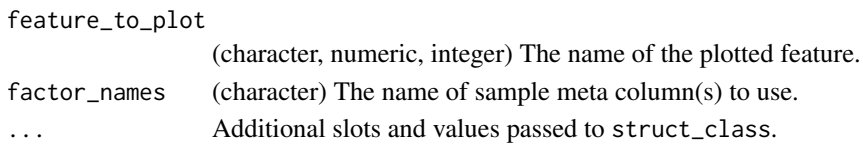

## Value

A DatasetExperiment\_factor\_boxplot object.

## Examples

```
D = iris_DatasetExperiment()
C = DatasetExperiment_factor_boxplot(factor_names='Species',feature_to_plot='Petal.Width')
chart_plot(C,D)
```
DatasetExperiment\_heatmap

*DatasetExperiment heatmap*

#### Description

A heatmap to visualise the measured values in a data matrix.

## Usage

```
DatasetExperiment_heatmap(na_colour = "#FF00E4", ...)
```
## Arguments

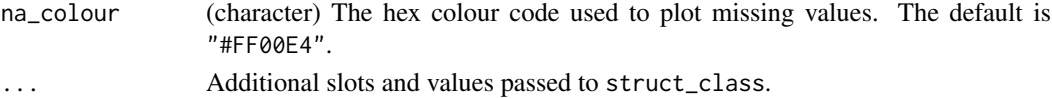

#### Details

This object makes use of functionality from the following packages:

• reshape2

## Value

A DatasetExperiment\_heatmap object.

#### References

Wickham H (2007). "Reshaping Data with the reshape Package." *Journal of Statistical Software*, 21(12), 1–20. <http://www.jstatsoft.org/v21/i12/>.

```
D = iris_DatasetExperiment()
C = DatasetExperiment_heatmap()
chart_plot(C,D)
```
<span id="page-21-0"></span>

## <span id="page-22-0"></span>Description

Discriminant Factor Analysis (DFA) is a supervised classification method. Using a linear combination of the input variables, DFA finds new orthogonal axes (canonical values) to minimize the variance within each given class and maximize variance between classes.

## Usage

```
DFA(factor_name, number_components = 2, ...)
```
## Arguments

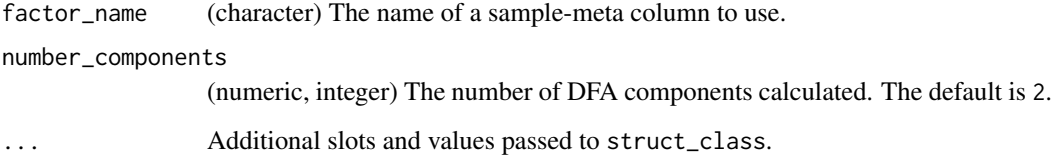

## Value

A DFA object.

#### References

Manly B (1986). *Multivariate Statistical Methods: A Primer*. Chapman and Hall, Boca Raton.

#### Examples

```
D = iris_DatasetExperiment()
M = DFA(factor_name='Species')
M = model_apply(M,D)
```
dfa\_scores\_plot *DFA scores plot*

## Description

A scatter plot of the selected DFA components.

## Usage

```
dfa_scores_plot(
  components = c(1, 2),
  points_to_label = "none",
 factor_name,
  ellipse = "all",
  label_filter = character(0),
  label_factor = "rownames",
  label\_size = 3.88,...
)
```
## Arguments

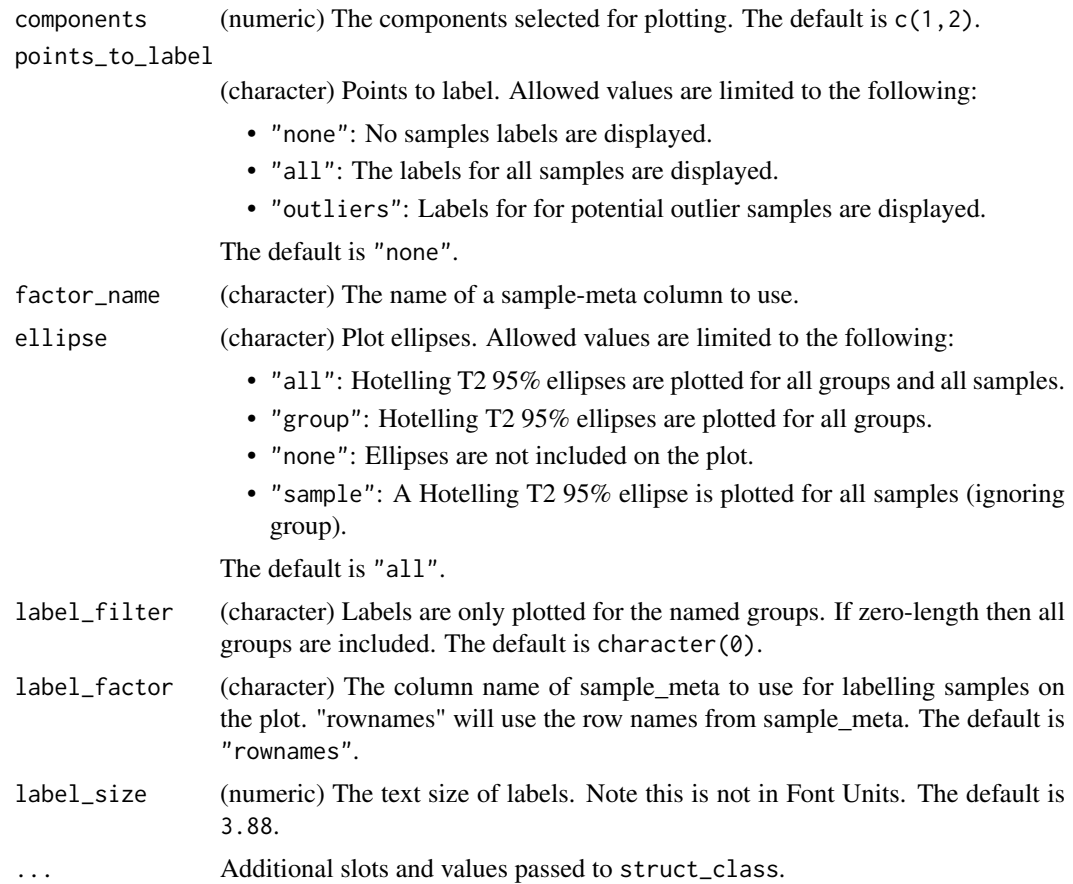

## Details

This object makes use of functionality from the following packages:

- scales
- ggplot2

## Value

A dfa\_scores\_plot object.

#### <span id="page-24-0"></span>dratio\_filter 25

#### References

Wickham H, Seidel D (2020). *scales: Scale Functions for Visualization*. R package version 1.1.1, <https://CRAN.R-project.org/package=scales>.

Wickham H (2016). *ggplot2: Elegant Graphics for Data Analysis*. Springer-Verlag New York. ISBN 978-3-319-24277-4, <https://ggplot2.tidyverse.org>.

## Examples

```
D = iris_DatasetExperiment()
M = mean_centre() + DFA(factor_name='Species')
M = model\_apply(M, D)C = dfa_scores_plot(factor_name = 'Species')
chart_plot(C,M[2])
```
dratio\_filter *Dispersion ratio filter*

## Description

The dispersion ratio (d-ratio) compares the standard deviation (or non-parametric equivalent) of the Quality Control (QC) samples relative to the standard deviation (or non-parametric equivalent) of the samples for each feature. If the d-ratio is greater than a predefined threshold then the observed sample variance could be due to technical variance and the feature is removed.

#### Usage

```
dratio_filter(threshold = 20, qc_label = "QC", factor_name, ...)
```
#### Arguments

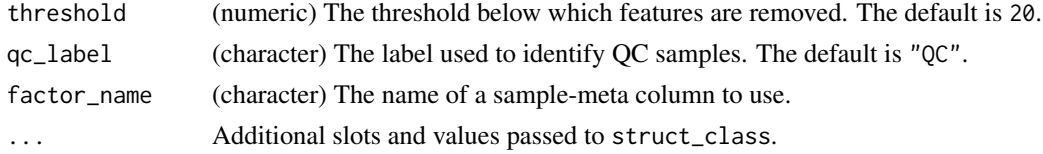

#### Value

A dratio\_filter object.

#### References

Broadhurst D, Goodacre R, Reinke SN, Kuligowski J, Wilson ID, Lewis MR, Dunn WB (2018). "Guidelines and considerations for the use of system suitability and quality control samples in mass spectrometry assays applied in untargeted clinical metabolomic studies." *Metabolomics*, 14(6).

#### Examples

```
D = MTBLS79_DatasetExperiment()
M = dratio_filter(threshold=20,qc_label='QC',factor_name='class')
```
 $M = model\_apply(M, D)$ 

<span id="page-25-0"></span>feature\_boxplot *Feature boxplot*

## Description

A boxplot to visualise the distribution of values within a feature.

#### Usage

```
feature_boxplot(
  label_outliers = TRUE,
  feature_to_plot,
  factor_name,
  show_counts = TRUE,
  ...
)
```
## Arguments

label\_outliers (logical) Label outliers. Allowed values are limited to the following:

- "TRUE": The index for outlier samples is included on the plot.
- "FALSE": No labels are displayed.

The default is TRUE.

## feature\_to\_plot

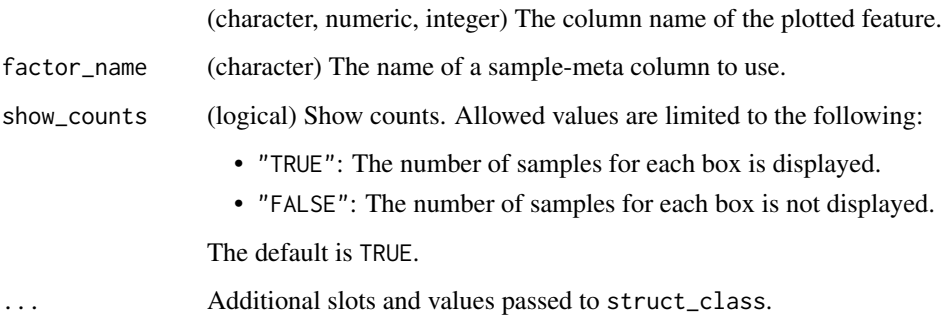

## Value

A feature\_boxplot object.

```
D = MTBLS79_DatasetExperiment
C = feature_boxplot(factor_name='Species',feature_to_plot='Petal.Width')
chart_plot(C,D)
```
## <span id="page-26-0"></span>Description

A plot visualising the change in intensity of a feature with a continuous variable such as time, dose, or run order.

## Usage

```
feature_profile(
  run_order,
  qc_label,
  qc_column,
  colour_by,
  feature_to_plot,
  ...
\lambda
```
## Arguments

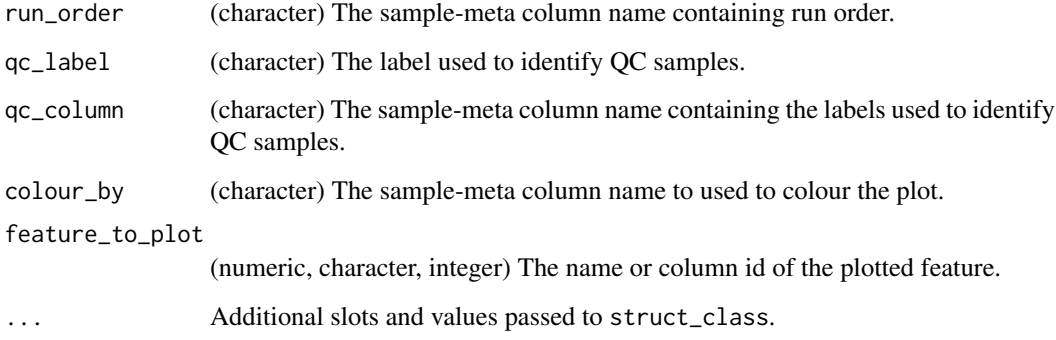

## Value

A feature\_profile object.

```
D = MTBLS79_DatasetExperiment()
C = feature_profile(run_order='sample_order',
    qc_label='QC',
    qc_column='class',
    colour_by='class',
    feature_to_plot=1)
chart_plot(C,D)
```
<span id="page-27-0"></span>filter\_by\_name *Filter by name*

#### Description

A filter to subsample a DatasetExperiment object based on sample or feature name, id, row/column index or using a vector of TRUE/FALSE.

#### Usage

filter\_by\_name(mode = "exclude", dimension = "sample", names, ...)

#### Arguments

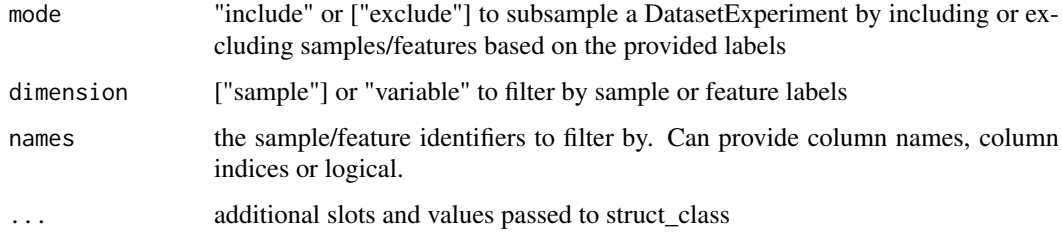

#### Value

struct object

#### Examples

```
D = MTBLS79_DatasetExperiment()
M = filter_by_name(mode='exclude',dimension='variable',names=c(1,2,3))
M = model_apply(M,D)
```
filter\_na\_count *Minimum number of measured values filter*

## Description

The number of measured values is counted for each feature, and any feature with less than a predefined minimum number of values in each group is removed. If there are several factors, then the threshold is applied so that the minimum number of samples is present for all combinations (interactions) of groups.

## Usage

```
filter_na_count(threshold, factor_name, ...)
```
#### <span id="page-28-0"></span>filter\_smeta 29

## Arguments

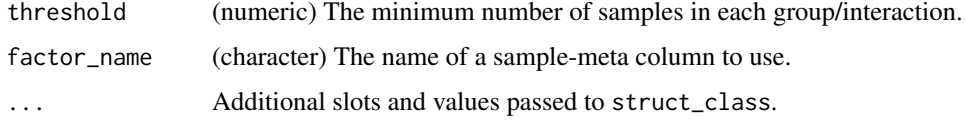

## Value

A filter\_na\_count object.

## Examples

```
D = MTBLS79_DatasetExperiment()
M = filter_na_count(threshold=3,factor_name='class')
M = model\_apply(M, D)
```
filter\_smeta *Filter by sample meta data*

## Description

The data is filtered by so that the named levels of a factor are included/excluded from the dataset.

## Usage

```
filter_smeta(mode = "include", levels, factor_name, ...)
```
## Arguments

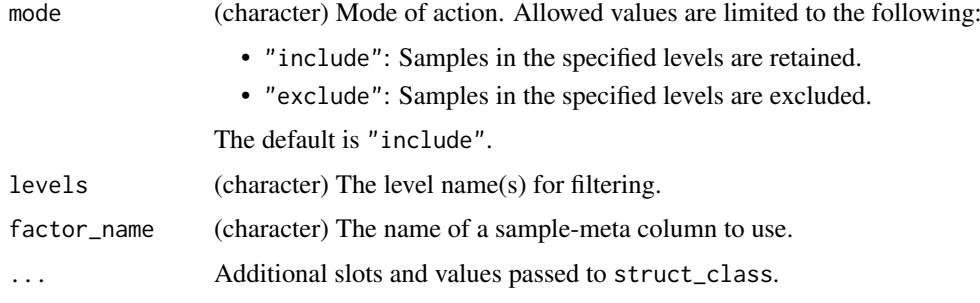

## Value

A filter\_smeta object.

```
D = MTBLS79_DatasetExperiment()
M = filter_smeta(mode='exclude',levels='QC',factor_name='QC')
```

```
M = model_apply(M,D)
```
<span id="page-29-0"></span>

#### Description

A fisher exact test is used to analyse contingency tables by comparing the number of correctly/incorrectly predicted group labels. A multiple test corrected p-value indicates whether the number of measured values is significantly different between groups.

## Usage

```
fisher_exact(alpha = 0.05, mtc = "fdr", factor_name, factor_pred, ...)
```
#### Arguments

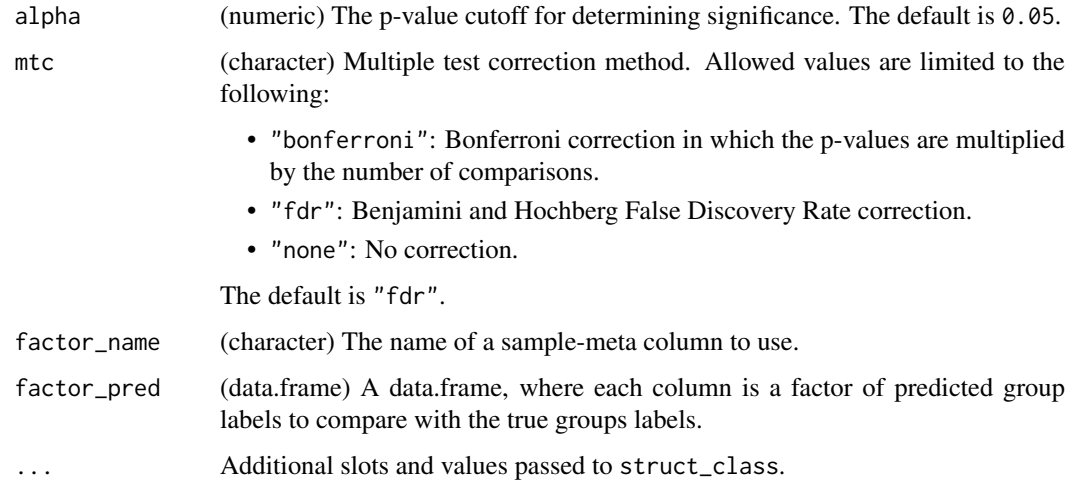

#### Value

A fisher\_exact object.

```
# load some data
D=MTBLS79_DatasetExperiment()
```

```
# prepare predictions based on NA
pred=as.data.frame(is.na(D$data))
pred=lapply(pred,factor,levels=c(TRUE,FALSE))
pred=as.data.frame(pred)
```

```
# apply method
M = fisher_exact(alpha=0.05,mtc='fdr',factor_name='class',factor_pred=pred)
M=model_apply(M,D)
```
<span id="page-30-0"></span>fold\_change *Fold change*

## Description

Fold change is the relative change in mean (or non-parametric equivalent) intensities of a feature between all pairs of levels in a factor.

## Usage

```
fold_change(
  alpha = 0.05,
  factor_name,
  paired = FALSE,
  sample_name = character(0),
  threshold = 2,
  control\_group = character(0),
  method = "geometric",
  ...
\lambda
```
## Arguments

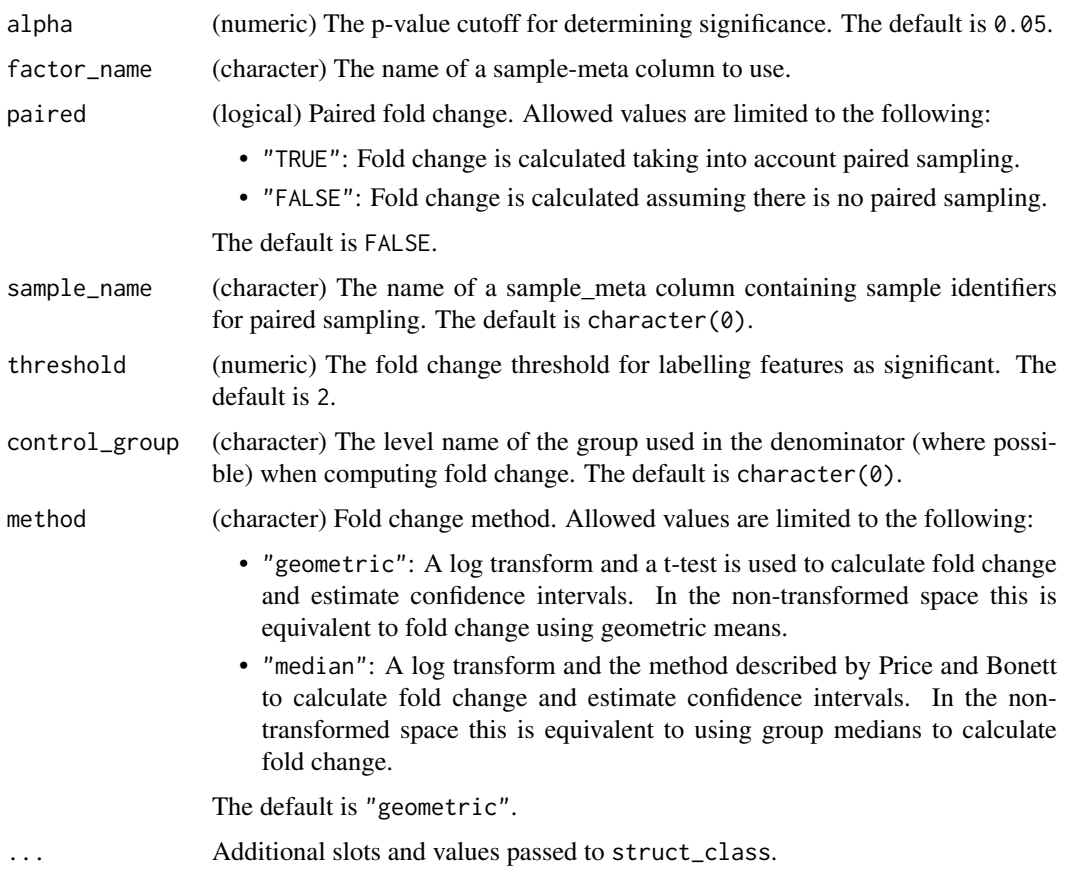

## <span id="page-31-0"></span>Value

A fold\_change object.

## References

Price RM, Bonett DG (2002). "Distribution-Free Confidence Intervals for Difference and Ratio of Medians." *Journal of Statistical Computation and Simulation*, 72(2), 119-124.

## Examples

```
D = MTBLS79_DatasetExperiment()
```
- M = fold\_change(factor\_name='class')
- $M = model\_apply(M, D)$

fold\_change\_int *Fold change for interactions between factors*

## Description

For more than one factor the fold change calculation is extended to include all combinations of levels (interactions) of all factors. Paired fold changes are not possible for this computation.

#### Usage

```
fold_change_int(
  alpha = 0.05,
  factor_name,
  threshold = 2,
  control\_group = character(0),
  ...
\lambda
```
#### Arguments

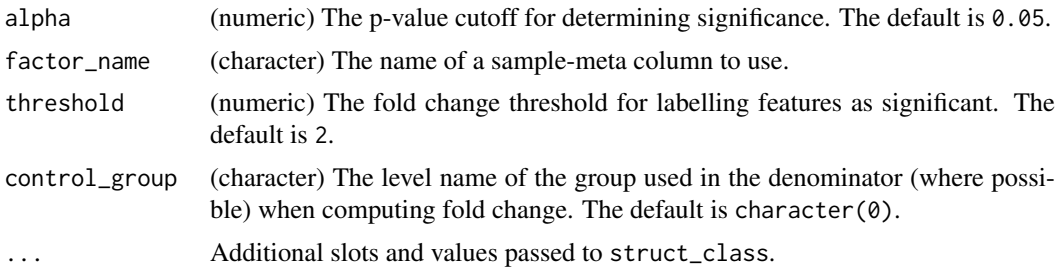

## Value

A fold\_change\_int object.

#### References

Lloyd GR, Weber RJM (????). *struct: Statistics in R Using Class-based Templates*. R package version 1.1.2.

#### <span id="page-32-0"></span>fold\_change\_plot 33

## Examples

```
D = MTBLS79_DatasetExperiment()
D=D[,1:10,drop=FALSE]
M = filter_smeta(mode='exclude',levels='QC',factor_name='class') +
    fold_change_int(factor_name=c('class','batch'))
M = model\_apply(M, D)
```
fold\_change\_plot *Fold change plot*

## Description

A plot of fold changes calculated for a chosen subset of features. A predefined fold change threshold is indicated by shaded regions.

## Usage

```
fold_change_plot(number_features = 20, orientation = "portrait", ...)
```
## Arguments

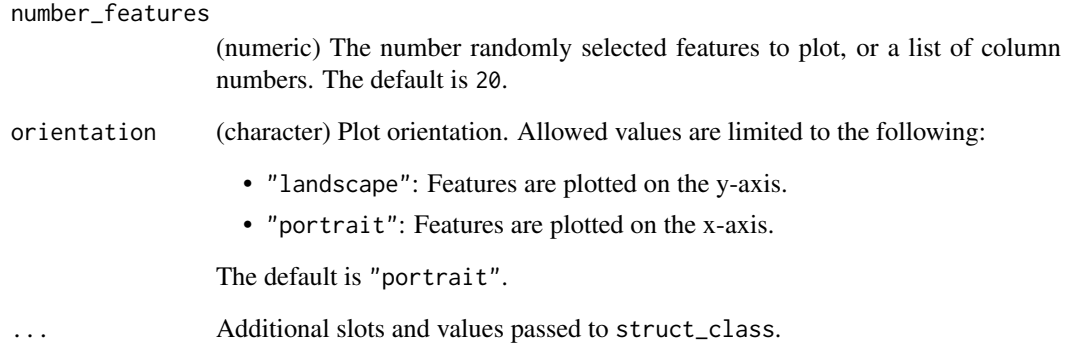

## Value

A fold\_change\_plot object.

## Examples

C = fold\_change\_plot()

<span id="page-33-0"></span>forward\_selection\_by\_rank

*Forward selection by rank*

#### Description

A model is trained and performance metric computed by including increasing numbers of features in the model. The features to be included in each step are defined by their rank, which is computed from another variable e.g. VIP score. An "optimal"subset of features is suggested by minimising the input performance metric.

#### Usage

```
forward_selection_by_rank(
  min\_no\_vars = 1,
  max\_no\_vars = 100,
  step_size = 1,
  factor_name,
  variable_rank,
  ...
\lambda
```
## Arguments

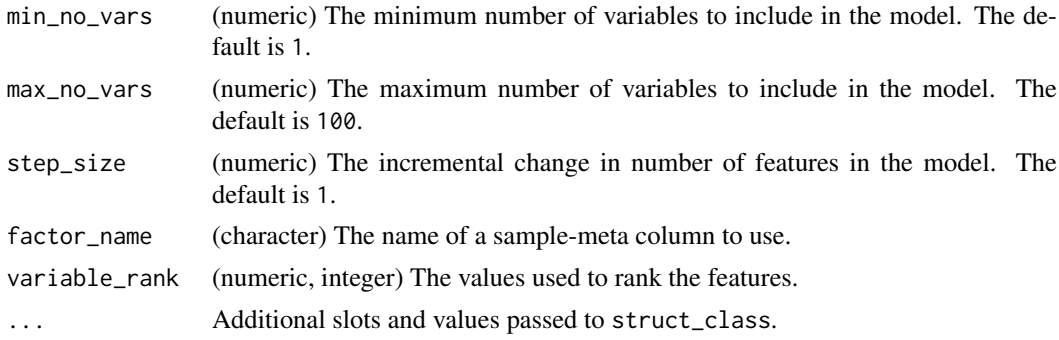

## Value

A forward\_selection\_by\_rank object.

```
# some data
D = MTBLS79_DatasetExperiment(filtered=TRUE)
# normalise, impute and scale then remove QCs
P = pqn_norm(qc_label='QC',factor_name='class') +
    knn_impute(neighbours=5) +
    glog_transform(qc_label='QC',factor_name='class') +
   filter_smeta(mode='exclude',levels='QC',factor_name='class')
P = model\_apply(P, D)D = predicted(P)
```
#### <span id="page-34-0"></span> $f_s$  line  $\frac{35}{2}$

```
# forward selection using a PLSDA model
M = forward_selection_by_rank(factor_name='class',
                             min_no_vars=2,
                             max_no_vars=11,
                             variable_rank=1:2063) *
    (mean_centre() + PLSDA(number_components=1,
                           factor_name='class'))
M = run(M, D, balanced_accuracy())
```
#### fs\_line *Forward selection line plot*

## Description

A line plot for forward selection. The computed model performance metric is plotted against the number of features included in the model.

#### Usage

 $fs\_line(...)$ 

#### Arguments

... Additional slots and values passed to struct\_class.

#### Value

A fs\_line object.

```
# some data
D = MTBLS79_DatasetExperiment(filtered=TRUE)
# normalise, impute and scale then remove QCs
P = pqn_norm(qc_label='QC',factor_name='class') +
    knn_impute(neighbours=5) +
    glog_transform(qc_label='QC',factor_name='class') +
    filter_smeta(mode='exclude',levels='QC',factor_name='class')
P = model_apply(P,D)
D = predicted(P)# forward selection using a PLSDA model
M = forward_selection_by_rank(factor_name='class',
                             min_no_vars=2,
                             max_no_vars=11,
                             variable_rank=1:2063) *
    (mean_centre() + PLSDA(number_components=1,
                           factor_name='class'))
M = run(M,D,balanced_accuracy())
# chart
C = fs\_line()
```
chart\_plot(C,M)

glog\_opt\_plot *Glog optimisation*

## Description

A plot of the sum of squares error (SSE) vs different values of lambda for the glog transform. The indicated optimum value for lambda minimises the SSE.

## Usage

```
glog\_opt\_plot(plot\_grid = 100, ...)
```
#### Arguments

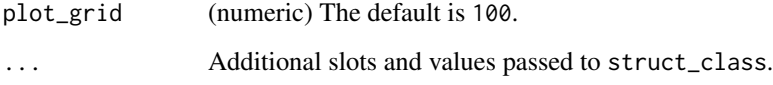

#### Details

This object makes use of functionality from the following packages:

• pmp

## Value

A glog\_opt\_plot object.

#### References

Jankevics A, Weber RJM (2020). *pmp: Peak Matrix Processing and signal batch correction for metabolomics datasets*. R package version 1.1.0.

```
D = iris_DatasetExperiment()
M = glog_transform(qc_label='versicolor',factor_name='Species')
M = model_apply(M,D)
C = glog-opt.plot()chart_plot(C,M,D)
```
<span id="page-35-0"></span>
## Description

The generalised logarithm (glog) transformation applies a log transformation while applying an offset to account for technical variation.

#### Usage

 $glog_{1}$ transform(qc\_label = "QC", factor\_name, lambda = NULL, ...)

#### Arguments

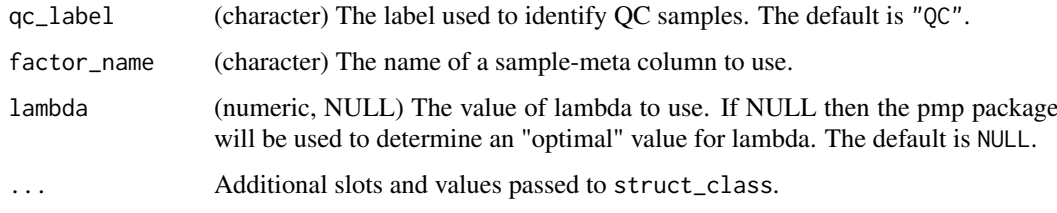

#### Details

This object makes use of functionality from the following packages:

• pmp

# Value

A glog\_transform object.

## References

Jankevics A, Weber RJM (2020). *pmp: Peak Matrix Processing and signal batch correction for metabolomics datasets*. R package version 1.1.0.

Durbin B, Hardin J, Hawkins D, Rocke D (2002). "A variance-stabilizing transformation for geneexpression microarray data." *Bioinformatics*, 18(Suppl 1), S105-S110.

Parsons HM, Ludwig C, Gunther UL, Viant MR (2007). "Improved classification accuracy in 1- and ', '2-dimensional NMR metabolomics data using the variance ', 'stabilising generalised logarithm transformation." *Bioinformatics*, 8(1), 234.

# Examples

```
D = iris_DatasetExperiment()
M = glog_transform(qc_label='versicolor',factor_name='Species')
```

```
M = model\_apply(M, D)
```
grid\_search\_1d *One dimensional grid search*

#### Description

A one dimensional grid search calculates a performance metric for a model at evenly spaced values for a model input parameter. The "optimum" value for the parameter is suggested as the one which maximises performance, or minimises error (whichever is appropriate for the chosen metric)

#### Usage

```
grid_search_1d(
  param_to_optimise,
  search_values,
  model_index,
  factor_name,
  max\_min = "min",...
)
```
# Arguments

param\_to\_optimise

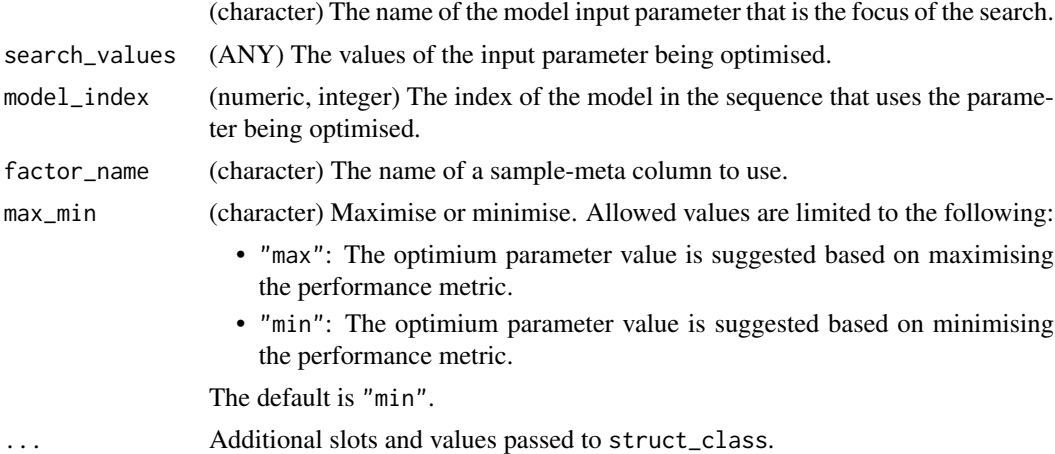

## Value

A grid\_search\_1d object.

# Examples

```
D = MTBLS79_DatasetExperiment()
# some preprocessing
M = pqn_norm(qc_label='QC',factor_name='class') +
    knn_impute() +
    glog_transform(qc_label='QC',factor_name='class') +
    filter_smeta(factor_name='class',levels='QC',mode='exclude')
M=model_apply(M,D)
D=predicted(M)
```
 $gs\_line$  39

```
# reduce number of features for this example
D=D[,1:10]
# optmise number of components for PLS model
I = grid_search_1d(param_to_optimise='number_components',search_values=1:5,
        model_index=2,factor_name='class') *
        (mean_centre()+PLSDA(factor_name='class'))
I = run(I, D, balanced_accuracy())
```
gs\_line *Grid search line plot*

## Description

A plot of the calculated performance metric against the model input parameter values used to train the model. The optimum parameter value is indicated based on minimising (or maximising) the chosen metric.

#### Usage

 $gs$ *line(...)* 

#### Arguments

... Additional slots and values passed to struct\_class.

#### Value

A gs\_line object.

#### Examples

 $C = gs\_line()$ 

HCA *Hierarchical Cluster Analysis*

## Description

Hierarchical Cluster Analysis is a numerical technique that uses agglomerative clustering to identify clusters or groupings of samples.

```
HCA(
  dist_method = "euclidean",
  cluster_method = "complete",
  minkowski_power = 2,
  factor_name,
  ...
)
```
dist\_method (character) Distance measure. Allowed values are limited to the following:

- "euclidean": The euclidean distance (2 norm).
- "maximum": The maximum distance.
- "manhattan": The absolute distance (1 norm).
- "canberra": A weighted version of the mahattan distance.
- "minkowski": A generalisation of manhattan and euclidean distance to nth norm.

The default is "euclidean".

cluster\_method (character) Agglomeration method. Allowed values are limited to the following:

- "ward.D": Ward clustering.
- "ward.D2": Ward clustering using sqaured distances.
- "single": Single linkage.
- "complete": Complete linkage.
- "average": Average linkage (UPGMA).
- "mcquitty": McQuitty linkage (WPGMA).
- "median": Median linkage (WPGMC).
- "centroid": Centroid linkage (UPGMC).

The default is "complete".

## minkowski\_power

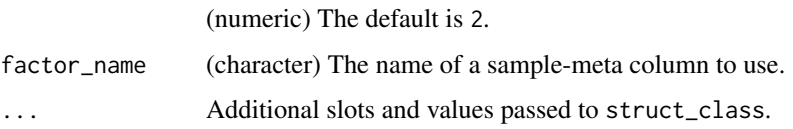

## Details

This object makes use of functionality from the following packages:

• stats

## Value

A HCA object.

#### References

R Core Team (2020). *R: A Language and Environment for Statistical Computing*. R Foundation for Statistical Computing, Vienna, Austria. <https://www.R-project.org/>.

# Examples

D = iris\_DatasetExperiment()

M = HCA(factor\_name='Species')

M = model\_apply(M,D)

hca\_dendrogram *HCA dendrogram*

## Description

A dendrogram visualising the clustering by HCA.

#### Usage

```
hca_dendrogram(...)
```
# Arguments

... Additional slots and values passed to struct\_class.

#### Details

This object makes use of functionality from the following packages:

• ggdendro

# Value

A hca\_dendrogram object.

#### References

de Vries A, Ripley BD (2020). *ggdendro: Create Dendrograms and Tree Diagrams Using 'ggplot2'*. R package version 0.1.22, <https://CRAN.R-project.org/package=ggdendro>.

#### Examples

C = hca\_dendrogram()

HSD *Tukey's Honest Significant Difference*

## Description

Tukey's HSD post hoc test is a modified t-test applied for all features to all pairs of levels in a factor. It is used to determine which groups are different (if any). A multiple test corrected p-value is computed to indicate which groups are significantly different to the others for each feature.

```
HSD(alpha = 0.05, mtc = "fdr", formula, unbalanced = FALSE, ...)
```
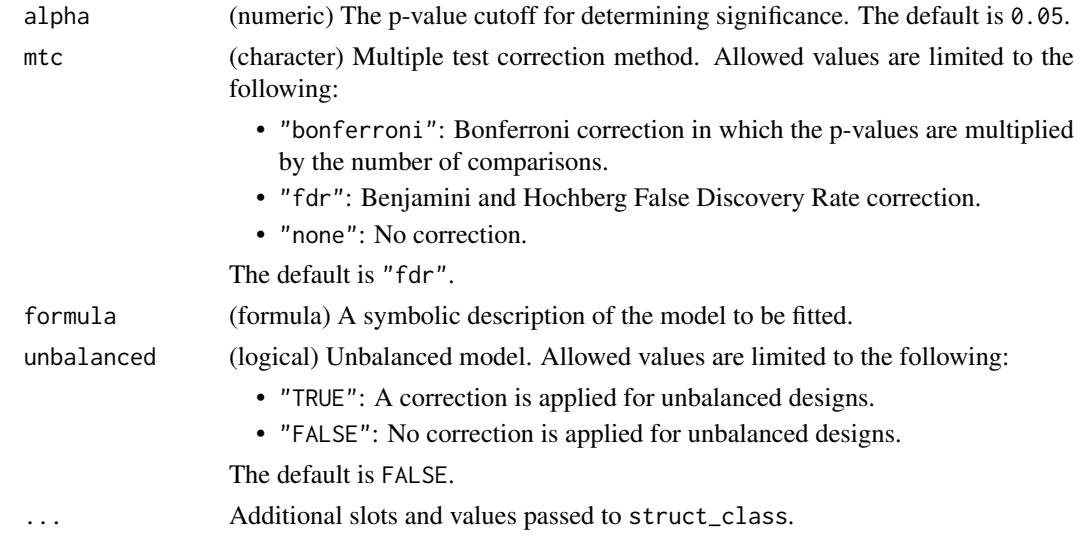

#### Details

This object makes use of functionality from the following packages:

• agricolae

## Value

A HSD object.

## References

de Mendiburu F (2020). *agricolae: Statistical Procedures for Agricultural Research*. R package version 1.3-3, <https://CRAN.R-project.org/package=agricolae>.

# Examples

```
D = iris_DatasetExperiment()
```
- M = HSD(formula=y~Species)
- $M = model\_apply(M, D)$

HSDEM *Tukey's Honest Significant Difference using estimated marginal means*

#### Description

Tukey's HSD post hoc test is a modified t-test applied for all features to all pairs of levels in a factor. It is used to determine which groups are different (if any). A multiple test corrected p-value is computed to indicate which groups are significantly different to the others for each feature. For mixed effects models estimated marginal means are used.

```
HSDEM(alpha = 0.05, mtc = "fdr", formula, ...)
```
#### kfoldxcv\_grid 43

# Arguments

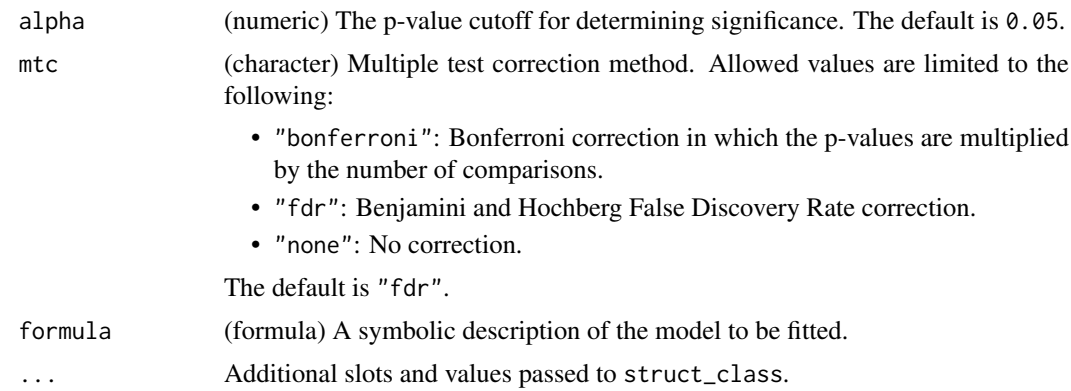

## Details

This object makes use of functionality from the following packages:

- emmeans
- nlme

# Value

A HSDEM object.

# References

Lenth R (2020). *emmeans: Estimated Marginal Means, aka Least-Squares Means*. R package version 1.5.2-1, <https://CRAN.R-project.org/package=emmeans>.

Pinheiro J, Bates D, DebRoy S, Sarkar D, R Core Team (2020). *nlme: Linear and Nonlinear Mixed Effects Models*. R package version 3.1-149, <https://CRAN.R-project.org/package=nlme>.

# Examples

```
D = iris_DatasetExperiment()
D$sample_meta$id=rownames(D) # dummy id column
M = HSDEM(formula = y~Species+ Error(id/Species))
M = model_apply(M,D)
```
kfoldxcv\_grid *k-fold cross validation plot*

# Description

A graphic for visualising the true class and the predicted class of samples in all groups for all cross-validation folds.

```
kfoldxcv_grid(factor_name, level, ...)
```
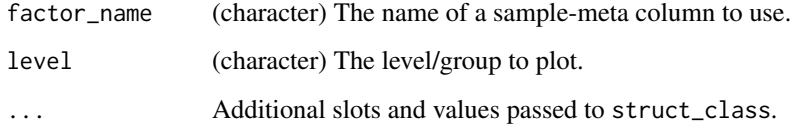

# Value

A kfoldxcv\_grid object.

## Examples

```
D = iris_DatasetExperiment()
I = kfold_xval(factor_name='Species') *
    (mean_centre() + PLSDA(factor_name='Species'))
I = run(I, D, balanced_accuracy())C = kfoldxcv_grid(factor_name='Species',level='setosa')
chart_plot(C,I)
```
kfoldxcv\_metric *kfoldxcv metric plot*

# Description

A boxplot of the performance metric computed for each fold of a k-fold cross-validation.

# Usage

```
kfoldxcv_metric(...)
```
## Arguments

... Additional slots and values passed to struct\_class.

# Value

A kfoldxcv\_metric object.

# Examples

C = kfoldxcv\_metric()

#### Description

k-fold cross-validation is an iterative approach applied to validate models. The samples are divided into k "folds", or subsets. Each subset is excluded from model training and used for model validation once, resulting in a single left-out prediction for each sample. Model performance metrics are then computed for the training and test sets across all folds.

# Usage

```
kfold_xval(folds = 10, method = "venetian", factor_name, ...)
```
# Arguments

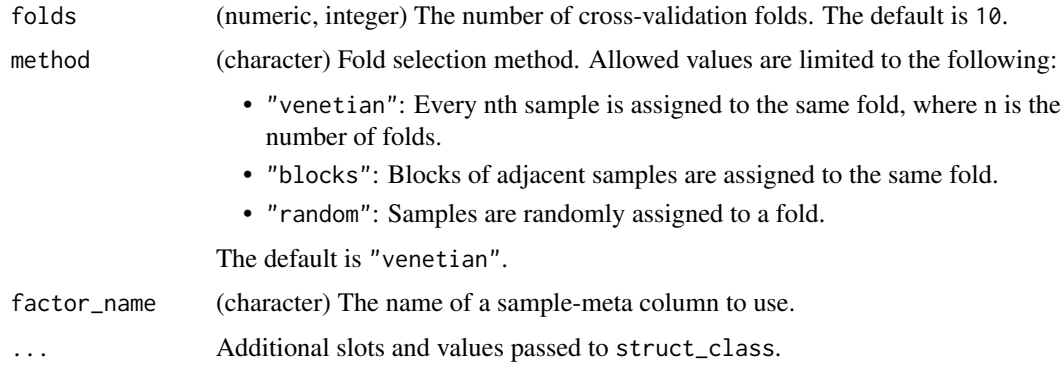

## Value

A kfold\_xval object.

# Examples

```
D = iris_DatasetExperiment()
I = kfold_xval(factor_name='Species') *
    (mean_centre() + PLSDA(factor_name='Species'))
I = run(I, D, balanced_accuracy())
```
knn\_impute *kNN missing value imputation*

## Description

k-nearest neighbour missing value imputation replaces missing values in the data with the average of a predefined number of the most similar neighbours for which the value is present

# Usage

```
knn_impute(
  neighbours = 5,
  sample_max = 50,
  feature_max = 50,
  by = "features",
   ...
\lambda
```
# Arguments

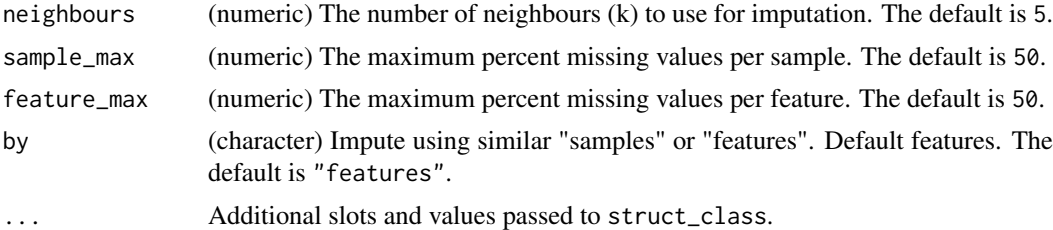

## Details

This object makes use of functionality from the following packages:

• pmp

# Value

A knn\_impute object.

#### References

Jankevics A, Weber RJM (2020). *pmp: Peak Matrix Processing and signal batch correction for metabolomics datasets*. R package version 1.1.0.

## Examples

M = knn\_impute()

kw\_p\_hist *Histogram of p values*

# Description

A histogram of the p-values computed by the kruskal-wallis method

# Usage

kw\_p\_hist(...)

## Arguments

... Additional slots and values passed to struct\_class.

kw\_rank\_sum 47

## Value

A kw\_p\_hist object.

# Examples

 $C = kw\_p\_hist()$ 

#### kw\_rank\_sum *Kruskal-Wallis rank sum test*

# Description

The Kruskal-Wallis test is a univariate hypothesis testing method that allows multiple (n>=2) groups to be compared without making the assumption that values are normally distributed. It is the nonparametric equivalent of a 1-way ANOVA. The test is applied to all variables/features individually, and multiple test corrected p-values are computed to indicate the significance of variables/features.

# Usage

 $kw\_rank\_sum(alpha = 0.05, mtc = "fdr", factor\_names, ...)$ 

#### Arguments

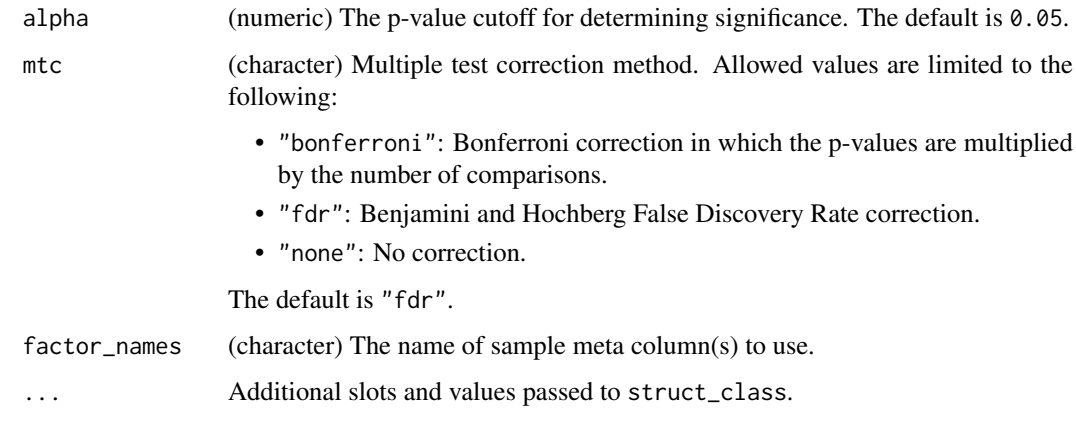

## Value

A kw\_rank\_sum object.

#### Examples

```
D = iris_DatasetExperiment()
```
- M = kw\_rank\_sum(factor\_names='Species')
- $M = model\_apply(M, D)$

linear\_model *Linear model*

# Description

Linear models can be used to carry out regression, single stratum analysis of variance and analysis of covariance.

# Usage

```
linear_model(formula, na_action = "na.omit", contrasts = list(), ...)
```
# Arguments

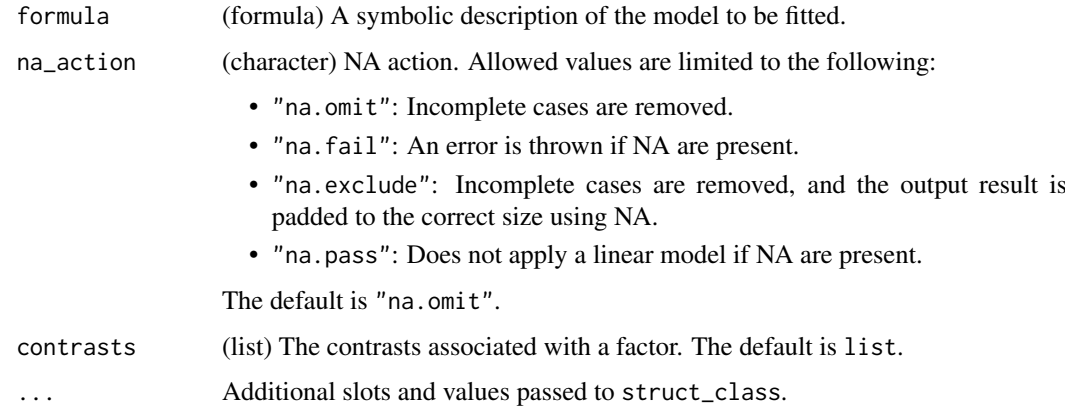

# Details

This object makes use of functionality from the following packages:

• stats

# Value

A linear\_model object.

### References

R Core Team (2020). *R: A Language and Environment for Statistical Computing*. R Foundation for Statistical Computing, Vienna, Austria. <https://www.R-project.org/>.

# Examples

```
D = iris_DatasetExperiment()
```

```
M = linear_model(formula = y~Species)
```
log\_transform *logarithm transform*

# Description

A logarithmic transform is applied to all values in the data matrix.

# Usage

```
log_{1}transform(base = 10, ...)
```
# Arguments

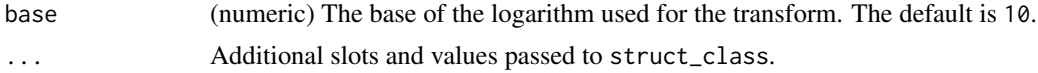

# Value

A log\_transform object. struct object

# Examples

 $M = \log_{10}$ transform()

mean\_centre *Mean centre*

# Description

The mean sample is subtracted from all samples in the data matrix. The features in the centred matrix all have zero mean.

# Usage

```
mean_centre(mode = "data", ...)
```
# Arguments

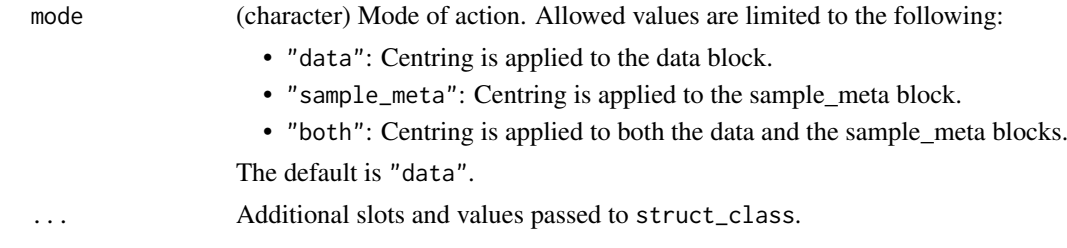

# Value

A mean\_centre object.

# Examples

M = mean\_centre()

mean\_of\_medians *Mean of medians*

# Description

The data matrix is normalised by the mean of the median of each factor level.

# Usage

```
mean_of_medians(factor_name, ...)
```
# Arguments

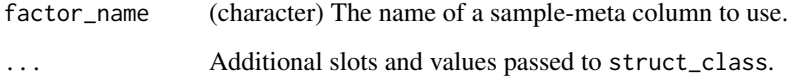

#### Value

A mean\_of\_medians object.

# Examples

```
D = iris_DatasetExperiment()
M = mean_of_medians(factor_name='Species')
M = model_apply(M,D)
```
mixed\_effect *Mixed effects model*

# Description

A mixed effects model is an extension of ANOVA where there are both fixed and random effects.

```
mixed\_effect(alpha = 0.05, mtc = "fdr", formula, ss_type = "margin1", ...)
```
#### mixed\_effect 51

# Arguments

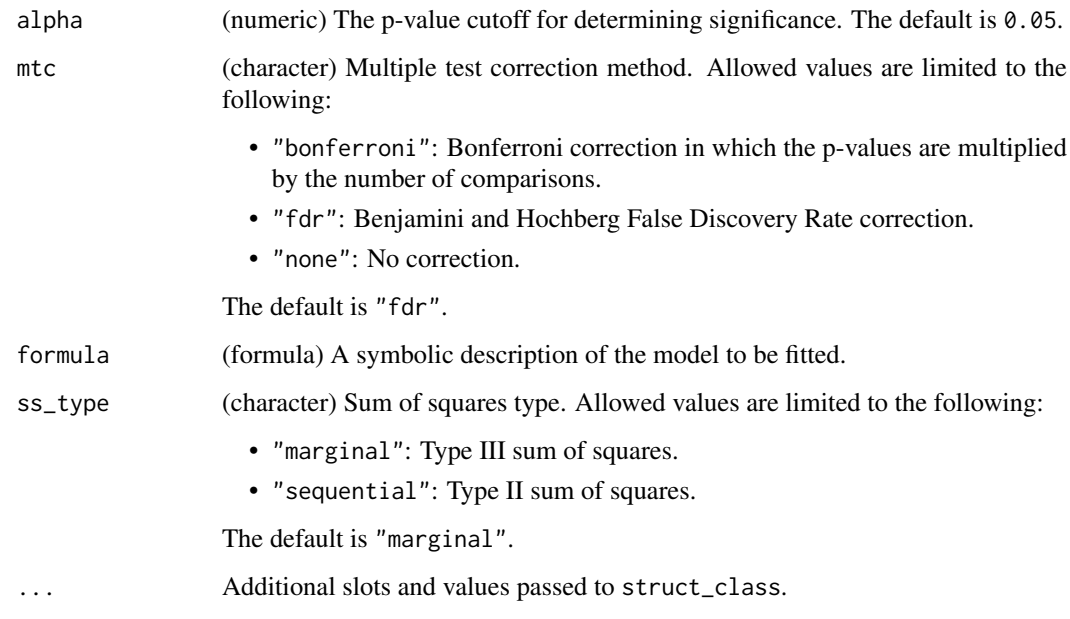

# Details

This object makes use of functionality from the following packages:

- nlme
- emmeans

# Value

A mixed\_effect object.

## References

Pinheiro J, Bates D, DebRoy S, Sarkar D, R Core Team (2020). *nlme: Linear and Nonlinear Mixed Effects Models*. R package version 3.1-149, <https://CRAN.R-project.org/package=nlme>.

Lenth R (2020). *emmeans: Estimated Marginal Means, aka Least-Squares Means*. R package version 1.5.2-1, <https://CRAN.R-project.org/package=emmeans>.

Fox J, Weisberg S (2019). *An R Companion to Applied Regression*, Third edition. Sage, Thousand Oaks CA. <https://socialsciences.mcmaster.ca/jfox/Books/Companion/>.

## Examples

```
D = iris_DatasetExperiment()
D$sample_meta$id=rownames(D) # dummy id column
M = mixed_effect(formula = y~Species+ Error(id/Species))
M = model\_apply(M, D)
```
model\_apply,ANOVA,DatasetExperiment-method *Apply method*

#### Description

Applies method to the input DatasetExperiment

```
## S4 method for signature 'ANOVA,DatasetExperiment'
model_apply(M, D)
## S4 method for signature 'HSD, DatasetExperiment'
model_apply(M, D)
## S4 method for signature 'mixed_effect,DatasetExperiment'
model_apply(M, D)
## S4 method for signature 'HSDEM,DatasetExperiment'
model_apply(M, D)
## S4 method for signature 'classical_lsq, DatasetExperiment'
model_apply(M, D)
## S4 method for signature 'confounders_clsq,DatasetExperiment'
model_apply(M, D)
## S4 method for signature 'constant_sum_norm, DatasetExperiment'
model_apply(M, D)
## S4 method for signature 'corr_coef, DatasetExperiment'
model_apply(M, D)
## S4 method for signature 'filter_smeta,DatasetExperiment'
model_apply(M, D)
## S4 method for signature 'fisher_exact, DatasetExperiment'
model_apply(M, D)
## S4 method for signature 'fold_change, DatasetExperiment'
model_apply(M, D)
## S4 method for signature 'fold_change_int,DatasetExperiment'
model_apply(M, D)
## S4 method for signature 'HCA,DatasetExperiment'
model_apply(M, D)
## S4 method for signature 'knn_impute,DatasetExperiment'
model_apply(M, D)
```

```
## S4 method for signature 'kw_rank_sum,DatasetExperiment'
model_apply(M, D)
## S4 method for signature 'log_transform, DatasetExperiment'
model_apply(M, D)
## S4 method for signature 'mean_of_medians, DatasetExperiment'
model_apply(M, D)
## S4 method for signature 'mv_sample_filter, DatasetExperiment'
model_apply(M, D)
## S4 method for signature 'nroot_transform, DatasetExperiment'
model_apply(M, D)
## S4 method for signature 'pairs_filter, DatasetExperiment'
model_apply(M, D)
## S4 method for signature 'pqn_norm, DatasetExperiment'
model_apply(M, D)
## S4 method for signature 'prop_na, DatasetExperiment'
model_apply(M, D)
## S4 method for signature 'rsd_filter,DatasetExperiment'
model_apply(M, D)
## S4 method for signature 'sb_corr, DatasetExperiment'
model_apply(M, D)
## S4 method for signature 'split_data, DatasetExperiment'
model_apply(M, D)
## S4 method for signature 'stratified_split,DatasetExperiment'
model_apply(M, D)
## S4 method for signature 'tSNE, DatasetExperiment'
model_apply(M, D)
## S4 method for signature 'ttest,DatasetExperiment'
model_apply(M, D)
## S4 method for signature 'vec_norm, DatasetExperiment'
model_apply(M, D)
## S4 method for signature 'wilcox_test,DatasetExperiment'
model_apply(M, D)
```
M a method object

D another object used by the first

#### Value

Returns a modified method object

# Examples

M=model() model\_apply(M,DatasetExperiment())

model\_predict,DFA,DatasetExperiment-method *Model prediction*

#### Description

Apply a model using the input DatasetExperiment. Assumes the model is trained first.

```
## S4 method for signature 'DFA, DatasetExperiment'
model_predict(M, D)
## S4 method for signature 'PCA, DatasetExperiment'
model_predict(M, D)
## S4 method for signature 'PLSDA, DatasetExperiment'
model_predict(M, D)
## S4 method for signature 'PLSR,DatasetExperiment'
model_predict(M, D)
## S4 method for signature 'autoscale, DatasetExperiment'
model_predict(M, D)
## S4 method for signature 'blank_filter, DatasetExperiment'
model_predict(M, D)
## S4 method for signature 'constant_sum_norm, DatasetExperiment'
model_predict(M, D)
## S4 method for signature 'dratio_filter, DatasetExperiment'
model_predict(M, D)
## S4 method for signature 'filter_by_name, DatasetExperiment'
model_predict(M, D)
## S4 method for signature 'filter_na_count,DatasetExperiment'
model_predict(M, D)
```

```
## S4 method for signature 'filter_smeta,DatasetExperiment'
model_predict(M, D)
## S4 method for signature 'glog_transform, DatasetExperiment'
model_predict(M, D)
## S4 method for signature 'linear_model,DatasetExperiment'
model_predict(M, D)
## S4 method for signature 'mean_centre, DatasetExperiment'
model_predict(M, D)
## S4 method for signature 'mv_feature_filter, DatasetExperiment'
model_predict(M, D)
## S4 method for signature 'mv_sample_filter, DatasetExperiment'
model_predict(M, D)
## S4 method for signature 'pareto_scale,DatasetExperiment'
model_predict(M, D)
## S4 method for signature 'SVM,DatasetExperiment'
model_predict(M, D)
## S4 method for signature 'vec_norm, DatasetExperiment'
model_predict(M, D)
```
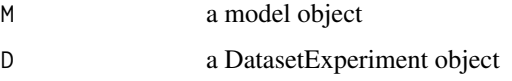

#### Value

Returns a modified model object

# Examples

```
M = example_model()
M = model_predict(M,iris_DatasetExperiment())
```
model\_reverse,autoscale,DatasetExperiment-method *Reverse preprocessing*

# Description

Reverse the effect of a preprocessing step on a DatasetExperiment.

## Usage

```
## S4 method for signature 'autoscale,DatasetExperiment'
model_reverse(M, D)
```
## S4 method for signature 'mean\_centre,DatasetExperiment' model\_reverse(M, D)

## Arguments

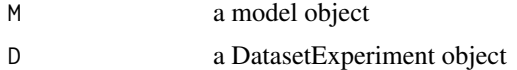

#### Value

Returns a modified DatasetExperiment object

### Examples

```
M = example_model()
```
D = model\_reverse(M,iris\_DatasetExperiment())

model\_train,DFA,DatasetExperiment-method *Train a model*

#### Description

Trains a model using the input DatasetExperiment

```
## S4 method for signature 'DFA,DatasetExperiment'
model_train(M, D)
## S4 method for signature 'PCA, DatasetExperiment'
model_train(M, D)
## S4 method for signature 'PLSDA, DatasetExperiment'
model_train(M, D)
## S4 method for signature 'PLSR,DatasetExperiment'
model_train(M, D)
## S4 method for signature 'autoscale, DatasetExperiment'
model_train(M, D)
## S4 method for signature 'blank_filter, DatasetExperiment'
model_train(M, D)
## S4 method for signature 'constant_sum_norm,DatasetExperiment'
model_train(M, D)
```

```
## S4 method for signature 'dratio_filter, DatasetExperiment'
model_train(M, D)
## S4 method for signature 'filter_by_name, DatasetExperiment'
model_train(M, D)
## S4 method for signature 'filter_na_count,DatasetExperiment'
model_train(M, D)
## S4 method for signature 'filter_smeta,DatasetExperiment'
model_train(M, D)
## S4 method for signature 'glog_transform, DatasetExperiment'
model_train(M, D)
## S4 method for signature 'linear_model, DatasetExperiment'
model_train(M, D)
## S4 method for signature 'mean_centre, DatasetExperiment'
model_train(M, D)
## S4 method for signature 'mv_feature_filter,DatasetExperiment'
model_train(M, D)
## S4 method for signature 'mv_sample_filter,DatasetExperiment'
model_train(M, D)
## S4 method for signature 'pareto_scale, DatasetExperiment'
model_train(M, D)
## S4 method for signature 'SVM, DatasetExperiment'
model_train(M, D)
## S4 method for signature 'vec_norm, DatasetExperiment'
model_train(M, D)
```
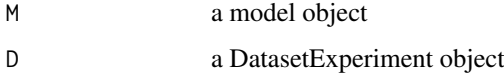

#### Value

Returns a modified model object

# Examples

```
M = example_model()
M = model_train(M,iris_DatasetExperiment())
```
MTBLS79\_DatasetExperiment

*MTBLS79: Direct infusion mass spectrometry metabolomics dataset: a benchmark for data processing and quality control*

#### Description

Direct-infusion mass spectrometry (DIMS) metabolomics is an important approach for characterising molecular responses of organisms to disease, drugs and the environment. Increasingly large-scale metabolomics studies are being conducted, necessitating improvements in both bioanalytical and computational workflows to maintain data quality. This dataset represents a systematic evaluation of the reproducibility of a multi-batch DIMS metabolomics study of cardiac tissue extracts. It comprises of twenty biological samples (cow vs. sheep) that were analysed repeatedly, in 8 batches across 7 days, together with a concurrent set of quality control (QC) samples. Data are presented from each step of the workflow and are available in MetaboLights (https://www.ebi.ac.uk/metabolights/MTBLS79)

# Usage

```
MTBLS79_DatasetExperiment(filtered = FALSE)
```
# Arguments

filtered TRUE to load data with quality control filters already applied, or FALSE to load the unfiltered data. Default is FALSE. The raw data is available from (https://www.ebi.ac.uk/metabolights/MTBLS79) and as an R dataset in the pmp package, available on Bioconductor.

## Value

DatasetExperiment object

#### Examples

```
D = MTBLS79_DatasetExperiment()
summary(D)
```
mv\_boxplot *Missing value boxplots*

## Description

Boxplots of the number of missing values per sample/feature.

# mv\_feature\_filter 59

# Usage

```
mv_boxplot(
  label_outliers = TRUE,
  by_sample = TRUE,
  factor_name,
  show_counts = TRUE,
  ...
)
```
# Arguments

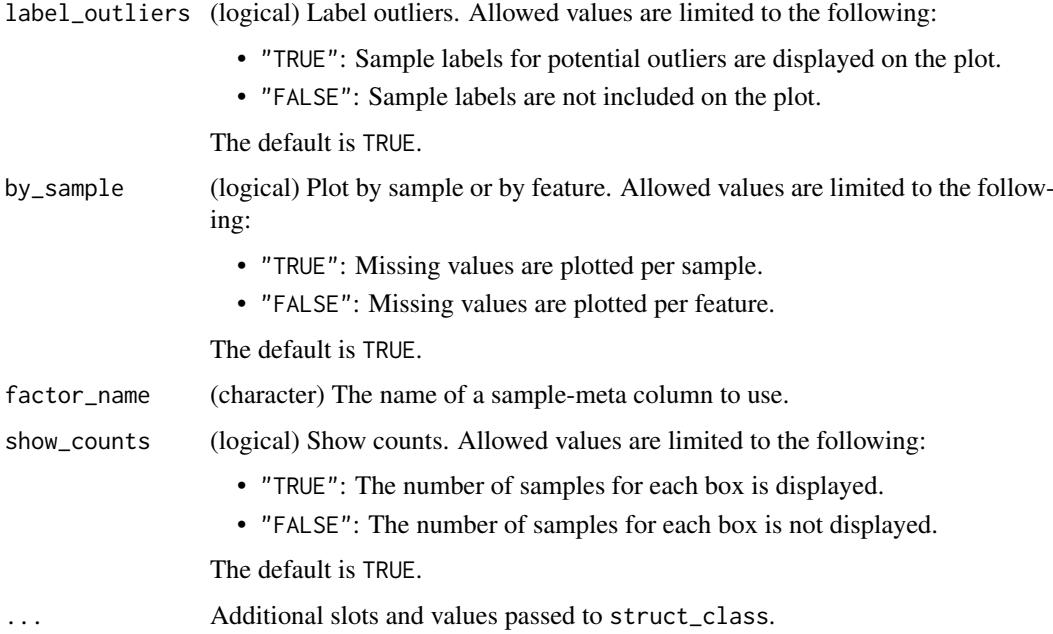

# Value

A mv\_boxplot object.

# Examples

```
D = MTBLS79_DatasetExperiment()
C = mv_boxplot(factor_name='class')
chart_plot(C,D)
```
mv\_feature\_filter *Filter by fraction missing values*

# Description

Filters features where the percent number of missing values exceeds a predefined threshold.

# Usage

```
mv_feature_filter(
  threshold = 20,
  qc\_{label} = "QC",\text{method} = "QC",factor_name,
   ...
\lambda
```
# Arguments

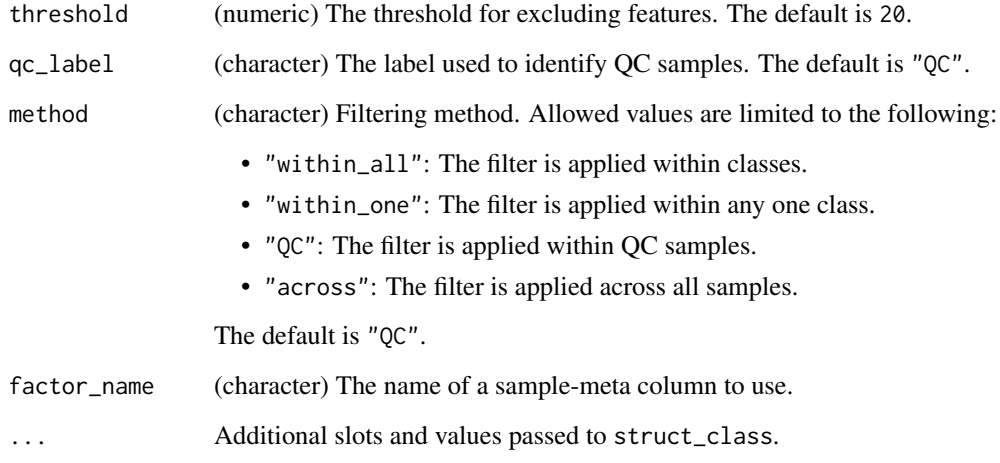

# Details

This object makes use of functionality from the following packages:

• pmp

# Value

A mv\_feature\_filter object.

#### References

Jankevics A, Weber RJM (2020). *pmp: Peak Matrix Processing and signal batch correction for metabolomics datasets*. R package version 1.1.0.

# Examples

```
D = iris_DatasetExperiment()
```
M = mv\_feature\_filter(factor\_name='Species',qc\_label='versicolor')

```
M = model_apply(M,D)
```
mv\_feature\_filter\_hist

# Description

A histogram of the proportion of missing values per feature.

# Usage

```
mv_feature_filter_hist(...)
```
# Arguments

... Additional slots and values passed to struct\_class.

# Value

A mv\_feature\_filter\_hist object.

# Examples

C = mv\_feature\_filter\_hist()

mv\_histogram *Missing value histogram*

# Description

A histogram of the numbers of missing values per sample/feature

# Usage

```
mv_histogram(label_outliers = TRUE, by_sample = TRUE, ...)
```
# Arguments

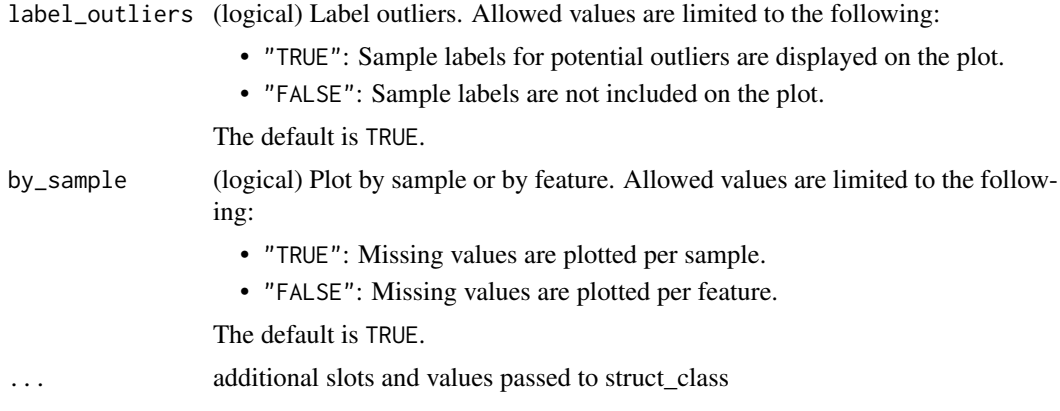

# Value

A mv\_histogram object.

struct object

# Examples

```
D = MTBLS79_DatasetExperiment()
C = mv_histogram(label_outliers=FALSE,by_sample=FALSE)
chart_plot(C,D)
```
mv\_sample\_filter *Missing value sample filter*

# Description

Filters samples by removing those where the percent number of missing values exceeds a predefined threshold.

# Usage

mv\_sample\_filter(mv\_threshold = 20, ...)

## Arguments

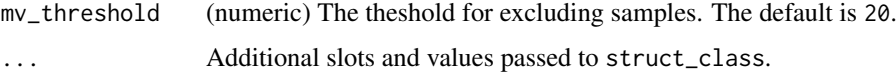

## Details

This object makes use of functionality from the following packages:

• pmp

# Value

A mv\_sample\_filter object.

# References

Jankevics A, Weber RJM (2020). *pmp: Peak Matrix Processing and signal batch correction for metabolomics datasets*. R package version 1.1.0.

## Examples

```
C = mv_sample_filter()
```
mv\_sample\_filter\_hist *Histogram of missing values per sample*

#### Description

A histogram of the the proportion of missing values per sample

## Usage

```
mv_sample_filter_hist(...)
```
# Arguments

... Additional slots and values passed to struct\_class.

# Value

A mv\_sample\_filter\_hist object.

# Examples

 $C = mv\_sample\_filter\_hist()$ 

nroot\_transform *nth root transform*

# Description

All values in the data matrix are transformed by raising them to the power of 1/n.

# Usage

```
nroot_transform(root = 2, ...)
```
# Arguments

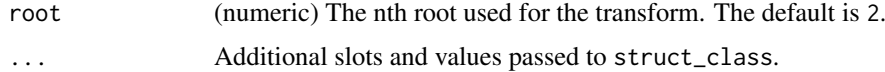

# Value

A nroot\_transform object.

# Examples

M = nroot\_transform()

pairs\_filter *Pairs filter*

# Description

This filter is used for study designs with paired sampling to ensure that measurements from the same source (e.g. patient) are represented in all factor levels and interactions.

## Usage

```
pairs_filter(factor_name, sample_id, ...)
```
#### Arguments

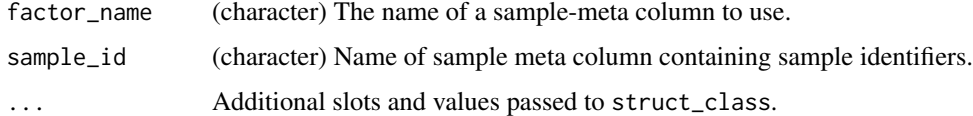

# Value

A pairs\_filter object.

struct object

## Examples

M=pairs\_filter(factor\_name='Class',sample\_id='ids')

pareto\_scale *Pareto scaling*

# Description

The mean sample is subtracted from all samples and then scaled by the square root of the standard deviation. The transformed data has zero mean.

# Usage

pareto\_scale(...)

# Arguments

... Additional slots and values passed to struct\_class.

# Value

A pareto\_scale object.

## $PCA$  65

# Examples

D = iris\_DatasetExperiment()

M = pareto\_scale()

M = model\_train(M,D)

```
M = model\_predict(M, D)
```
PCA *Principal Component Analysis (PCA)*

## Description

PCA is a multivariate data reduction technique. It summarises the data in a smaller number of Principal Components that maximise variance.

# Usage

PCA(number\_components = 2, ...)

# Arguments

number\_components

(numeric, integer) The number of Principal Components calculated. The default is 2.

... Additional slots and values passed to struct\_class.

#### Value

A PCA object.

#### Examples

 $M = PCA()$ 

pca\_biplot *PCA biplot*

# Description

A scatter plot of the selected principal component scores overlaid with the corresponding principal component loadings.

```
pca_biplot(
  components = c(1, 2),
  points_to_label = "none",
  factor_name,
  scale_factor = 0.95,
  style = "points",
  label_features = FALSE,
  ...
)
```
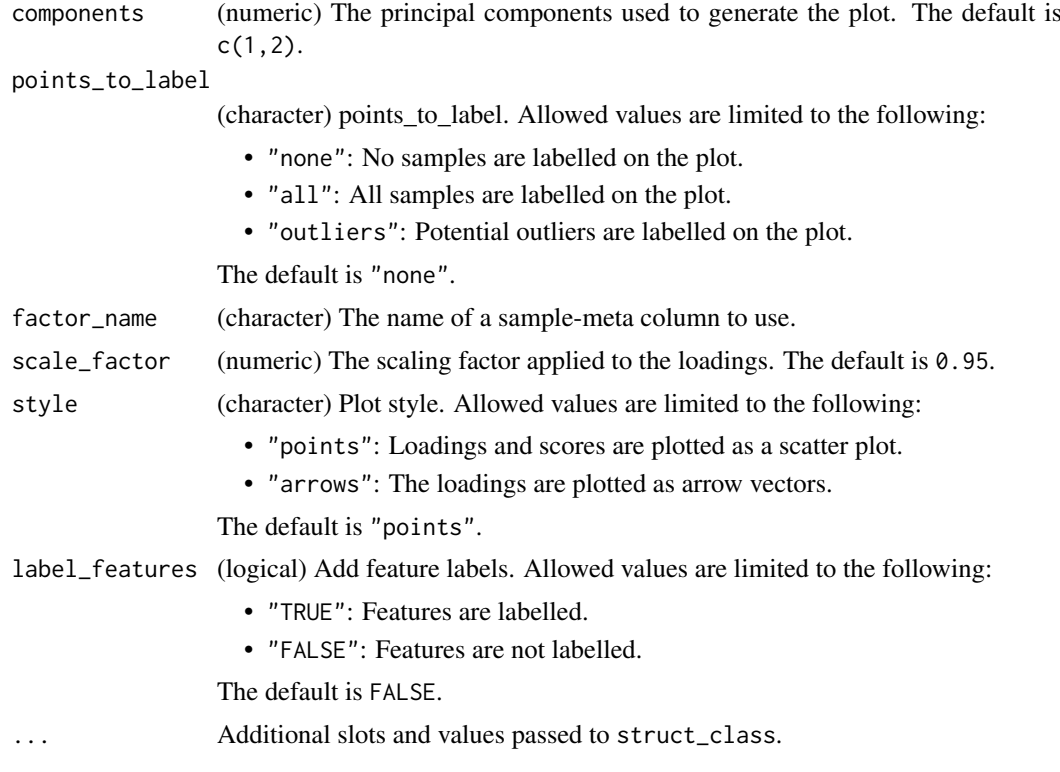

# Value

A pca\_biplot object.

#### Examples

C = pca\_biplot(factor\_name='Species')

pca\_correlation\_plot *PCA correlation plot*

# Description

A plot of the correlation between the variables/features and the selected principal component scores. Features with high correlation are well represented by the selected component(s)

# Usage

```
pca_correlation_plot(components = c(1, 2), ...)
```
# Arguments

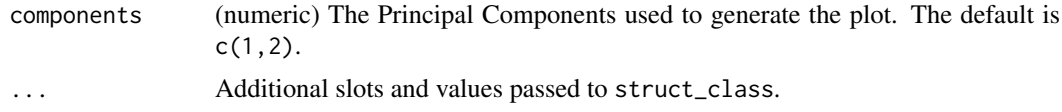

#### pca\_dstat\_plot 67

# Value

A pca\_correlation\_plot object.

## Examples

C = pca\_correlation\_plot()

pca\_dstat\_plot *d-statistic plot*

## Description

A bar chart of the d-statistics for samples in the input PCA model. Samples above the indicated threshold are considered to be outlying.

# Usage

```
pca\_dstat\_plot(number\_components = 2, alpha = 0.05, ...)
```
# Arguments

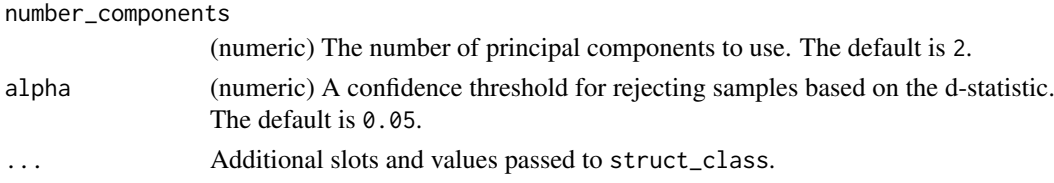

## Value

A pca\_dstat\_plot object.

# Examples

 $C = pca\_dstat\_plot()$ 

pca\_loadings\_plot *PCA loadings plot*

## Description

A barchart (one component) or scatter plot (two components) of the selected principal component loadings.

```
pca_loadings_plot(
  components = c(1, 2),
  style = "points",
  label_features = NULL,
  ...
)
```
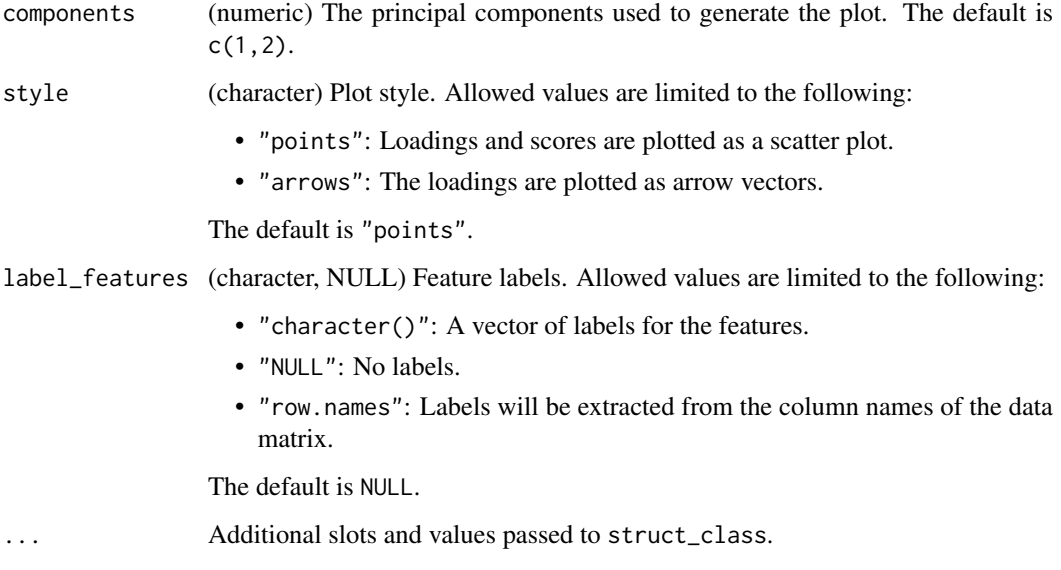

# Value

A pca\_loadings\_plot object.

# Examples

```
C = pca_loadings_plot()
```
pca\_scores\_plot *PCA scores plot*

# Description

Plots a 2d scatter plot of the selected components

```
pca_scores_plot(
  components = c(1, 2),
  points_to_label = "none",
  factor_name,
  ellipse = "all",
  label_filter = character(0),
 label_factor = "rownames",
  label\_size = 3.88,...
)
```
# pca\_scree\_plot 69

# Arguments

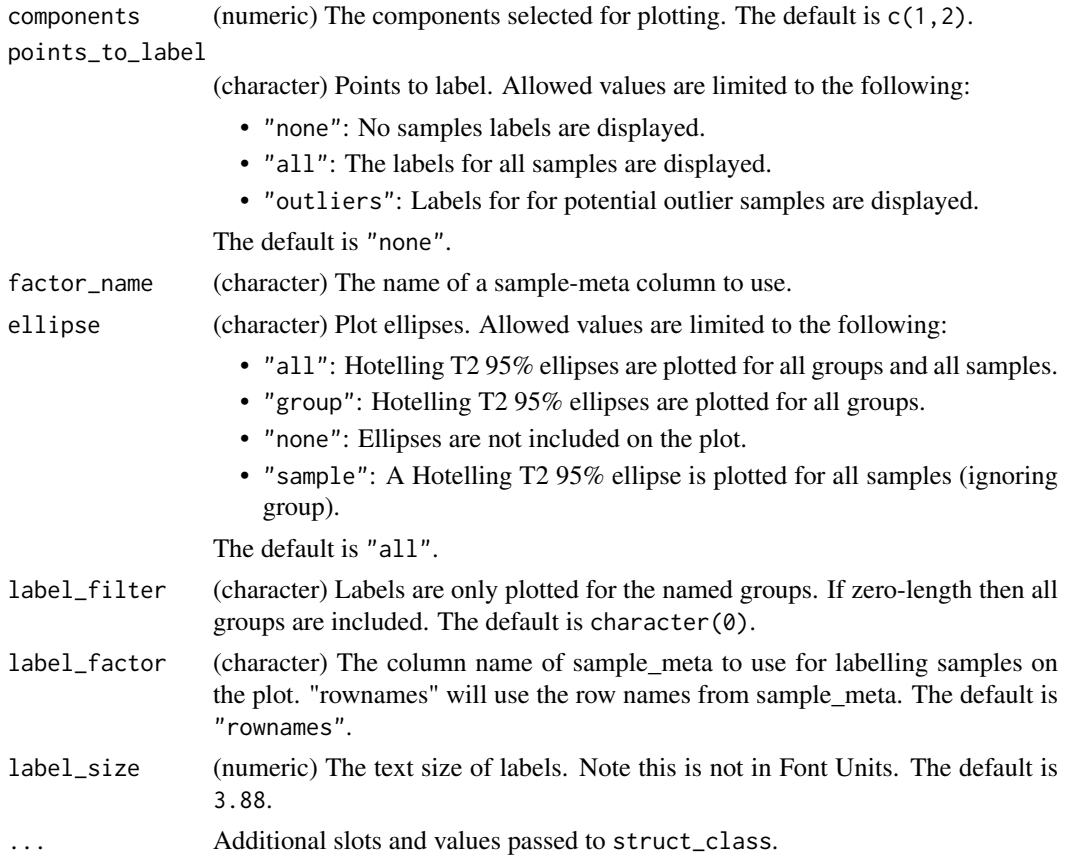

# Value

A pca\_scores\_plot object.

# Examples

```
D = iris_DatasetExperiment()
M = mean_centre() + PCA()M = model_apply(M,D)
C = pca_scores_plot(factor_name = 'Species')
chart_plot(C,M[2])
```
pca\_scree\_plot *Scree plot*

# Description

A plot of the percent variance and cumulative percent variance for the components of a PCA model.

```
pca_scree_plot(...)
```
... Additional slots and values passed to struct\_class.

# Value

A pca\_scree\_plot object.

struct object

# Examples

C = pca\_scree\_plot()

permutation\_test *Permutation test*

# Description

A permutation test generates a "null" model by randomising the response (for regression models) or group labels (for classification models). This is repeated many times to generate a distribution of performance metrics for the null model. This distribution can then be compared to the performance of the true model. If there is overlap between the true and null model performances then the model is overfitted.

## Usage

```
permutation_test(number_of_permutations = 50, factor_name, ...)
```
# Arguments

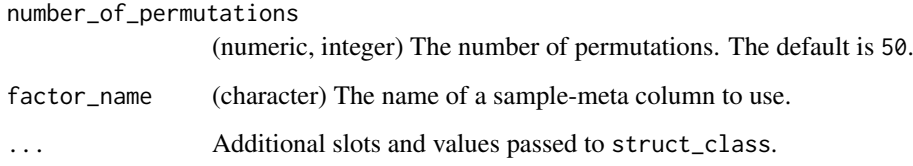

## Value

A permutation\_test object.

# Examples

I=permutation\_test(factor\_name='Species')

permutation\_test\_plot *permutation\_test\_plot class*

#### Description

Plots the results of a permutation test.

# Usage

```
permutation_test_plot(style = "boxplot", binwidth = 0.05, ...)
```
# Arguments

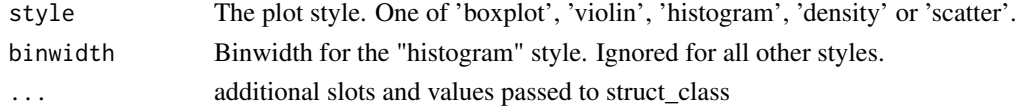

#### Value

struct object

# Examples

C = permutation\_test\_plot(style='boxplot')

permute\_sample\_order *Permute Sample Order*

## Description

The order of samples in the data matrix is randomly permuted. The relationship between the samples and the sample meta data is maintained.

# Usage

```
permute_sample_order(number_of_permutations = 10, ...)
```
#### Arguments

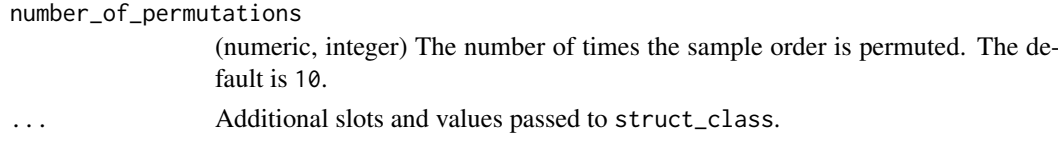

# Value

A permute\_sample\_order object.

# Examples

C = permute\_sample\_order()

## Description

PLS is a multivariate regression technique that extracts latent variables maximising covariance between the input data and the response. The Discriminant Analysis variant uses group labels in the response variable and applies a threshold to the predicted values in order to predict group membership for new samples.

## Usage

```
PLSDA(number_components = 2, factor_name, ...)
```
# Arguments

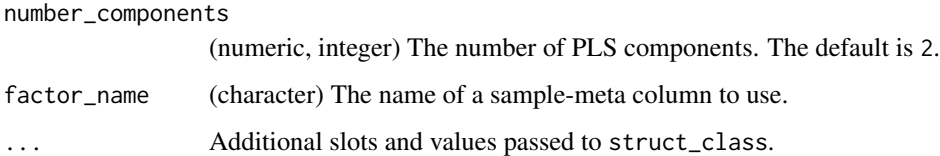

# Details

This object makes use of functionality from the following packages:

• pls

#### Value

A PLSDA object.

## References

Mevik B, Wehrens R, Liland K (2020). *pls: Partial Least Squares and Principal Component Regression*. R package version 2.7-3, <https://CRAN.R-project.org/package=pls>.

Perez NF, Ferre J, Boque R (2009). "Calculation of the reliability of classification in discriminant partial least-squares binary classification." *Chemometrics and Intelligent Laboratory Systems*, 95(2), 122-128.

Barker M, Rayens W (2003). "Partial least squares for discrimination." *Journal of Chemometrics*, 17(3), 166-173.

## Examples

M = PLSDA('number\_components'=2,factor\_name='Species')
<span id="page-72-0"></span>plsda\_predicted\_plot *PLSDA predicted plot*

#### Description

A plot of the regression coefficients from a PLSDA model.

# Usage

```
plsda_predicted_plot(factor_name, style = "boxplot", ...)
```
#### Arguments

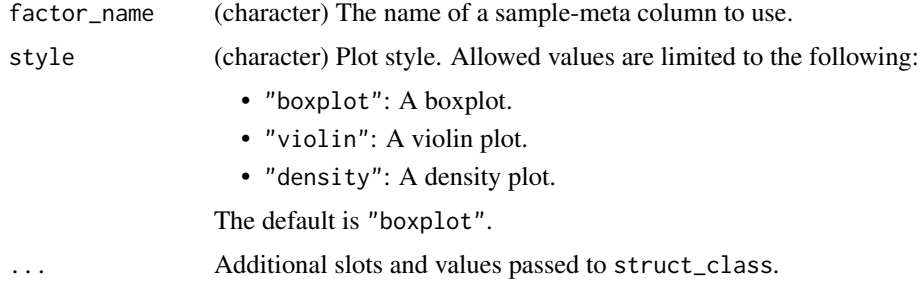

### Details

This object makes use of functionality from the following packages:

- pls
- ggplot2

# Value

A plsda\_predicted\_plot object.

# References

Mevik B, Wehrens R, Liland K (2020). *pls: Partial Least Squares and Principal Component Regression*. R package version 2.7-3, <https://CRAN.R-project.org/package=pls>.

Wickham H (2016). *ggplot2: Elegant Graphics for Data Analysis*. Springer-Verlag New York. ISBN 978-3-319-24277-4, <https://ggplot2.tidyverse.org>.

# Examples

```
D = iris_DatasetExperiment()
```
- M = mean\_centre()+PLSDA(factor\_name='Species')  $M = model\_apply(M, D)$
- C = plsda\_predicted\_plot(factor\_name='Species') chart\_plot(C,M[2])

<span id="page-73-0"></span>plsda\_regcoeff\_plot *plsda\_regcoeff\_plot class*

#### Description

Plots the regression coefficients of a PLSDA model.

# Usage

```
plsda_regcoeff_plot(level, ...)
```
#### Arguments

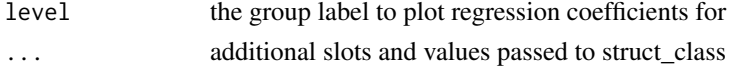

#### Value

struct object

#### Examples

```
D = iris_DatasetExperiment()
M = mean_centre()+PLSDA(factor_name='Species')
M = model_apply(M,D)
C = plsda_regcoeff_plot(level='setosa')
chart_plot(C,M[2])
```
plsda\_roc\_plot *PLSDA ROC plot*

# Description

A Receiver Operator Characteristic (ROC) plot for PLSDA models computed by adjusting the threshold for assigning group labels from PLS predictions.

# Usage

```
plsda_roc_plot(factor_name, ...)
```
# Arguments

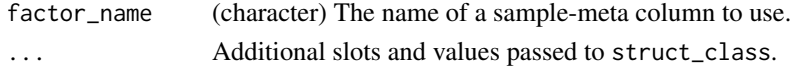

#### Details

This object makes use of functionality from the following packages:

- pls
- ggplot2

# <span id="page-74-0"></span>Value

A plsda\_roc\_plot object.

## References

Mevik B, Wehrens R, Liland K (2020). *pls: Partial Least Squares and Principal Component Regression*. R package version 2.7-3, <https://CRAN.R-project.org/package=pls>.

Wickham H (2016). *ggplot2: Elegant Graphics for Data Analysis*. Springer-Verlag New York. ISBN 978-3-319-24277-4, <https://ggplot2.tidyverse.org>.

# Examples

```
D = iris_DatasetExperiment()
M = mean_centre()+PLSDA(factor_name='Species')
M = model\_apply(M, D)C = plsda_roc_plot(factor_name='Species')
chart_plot(C,M[2])
```
plsda\_scores\_plot *PLSDA scores plot*

# Description

A scatter plot of the selected PLSDA scores.

# Usage

```
plsda_scores_plot(
  components = c(1, 2),
  points_to_label = "none",
  factor_name,
  ...
\lambda
```
#### Arguments

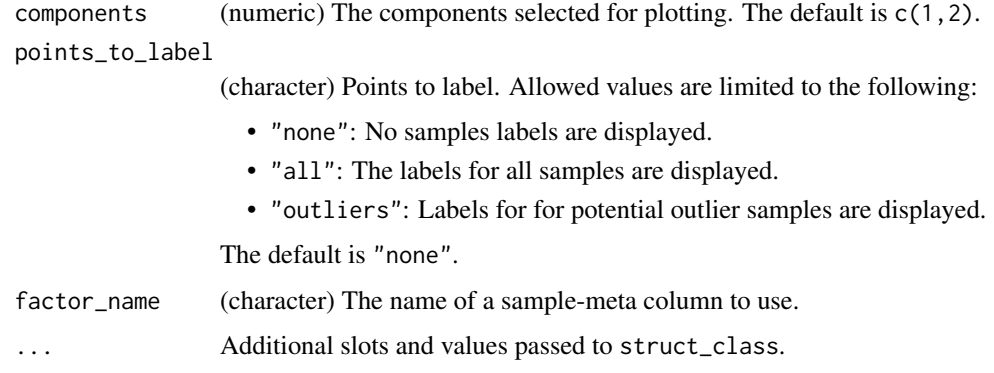

#### Details

This object makes use of functionality from the following packages:

- pls
- ggplot2

#### Value

A plsda\_scores\_plot object.

# References

Mevik B, Wehrens R, Liland K (2020). *pls: Partial Least Squares and Principal Component Regression*. R package version 2.7-3, <https://CRAN.R-project.org/package=pls>.

Wickham H (2016). *ggplot2: Elegant Graphics for Data Analysis*. Springer-Verlag New York. ISBN 978-3-319-24277-4, <https://ggplot2.tidyverse.org>.

# Examples

```
D = iris_DatasetExperiment()
M = mean_centre()+PLSDA(factor_name='Species')
M = model\_apply(M, D)C = plsda_scores_plot(factor_name='Species')
chart_plot(C,M[2])
```
plsda\_vip\_plot *PLSDA VIP plot*

#### Description

A plot of the Variable Importance for Projection (VIP) scores for a PLSDA model.

# Usage

```
plsda\_vip\_plot(threshold = 1, level, ...)
```
# Arguments

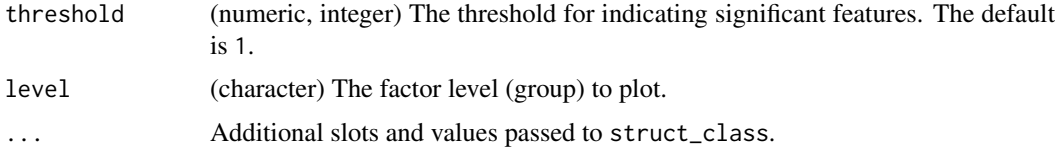

#### Details

This object makes use of functionality from the following packages:

- pls
- ggplot2

<span id="page-75-0"></span>

#### <span id="page-76-0"></span>PLSR 277

# Value

A plsda\_vip\_plot object.

#### References

Mevik B, Wehrens R, Liland K (2020). *pls: Partial Least Squares and Principal Component Regression*. R package version 2.7-3, <https://CRAN.R-project.org/package=pls>.

Wickham H (2016). *ggplot2: Elegant Graphics for Data Analysis*. Springer-Verlag New York. ISBN 978-3-319-24277-4, <https://ggplot2.tidyverse.org>.

#### Examples

```
D = iris_DatasetExperiment()
M = mean_centre()+PLSDA(factor_name='Species')
M = model\_apply(M, D)C = plsda_vip_plot(level='setosa')
chart_plot(C,M[2])
```
PLSR *Partial least squares regression*

#### Description

PLS is a multivariate regression technique that extracts latent variables maximising covariance between the input data and the response. For regression the response is a continuous variable.

# Usage

```
PLSR(number_components = 2, factor_name, ...)
```
#### Arguments

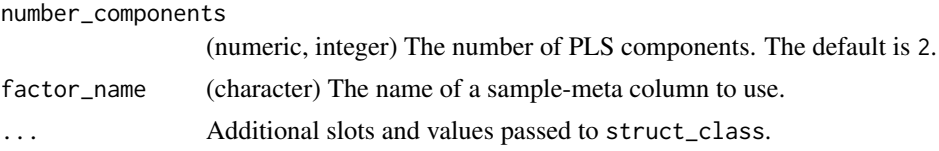

# Details

This object makes use of functionality from the following packages:

• pls

# Value

A PLSR object.

#### References

Mevik B, Wehrens R, Liland K (2020). *pls: Partial Least Squares and Principal Component Regression*. R package version 2.7-3, <https://CRAN.R-project.org/package=pls>.

#### Examples

M = PLSR(factor\_name='run\_order')

plsr\_cook\_dist *Cook's distance barchart*

# Description

A barchart of Cook's distance for each sample used to train a PLSR model. Cook's distance is used to estimate the influence of a sample on the model and can be used to identify potential outliers.

# Usage

plsr\_cook\_dist(...)

#### Arguments

... Additional slots and values passed to struct\_class.

# Value

A plsr\_cook\_dist object.

#### Examples

 $C = plsr\_cook\_dist()$ 

plsr\_prediction\_plot *PLSR prediction plot*

#### Description

A scatter plot of the true response values against the predicted values for a PLSR model.

#### Usage

```
plsr_prediction_plot(...)
```
#### Arguments

... Additional slots and values passed to struct\_class.

# Value

A plsr\_prediction\_plot object.

#### Examples

 $C = plsr\_prediction\_plot()$ 

<span id="page-77-0"></span>

<span id="page-78-0"></span>plsr\_qq\_plot *PLSR QQ plot*

#### Description

A plot of the quantiles of the residuals from a PLSR model against the quantiles of a normal distribution.

# Usage

plsr\_qq\_plot(...)

# Arguments

... Additional slots and values passed to struct\_class.

# Value

A plsr\_qq\_plot object.

# Examples

 $C = plsr_qq_plot()$ 

plsr\_residual\_hist *PLSR residuals histogram*

# Description

A histogram of the residuals for a PLSR model.

# Usage

```
plsr_residual_hist(...)
```
#### Arguments

... Additional slots and values passed to struct\_class.

# Value

A plsr\_residual\_hist object.

## Examples

C = plsr\_residual\_hist()

<span id="page-79-0"></span>

# Description

PQN is used to normalise for differences in concentration between samples. It makes use of Quality Control (QC) samples as a reference. PQN scales by the median change relative to the reference in order to be more robust against changes caused by response to perturbation.

#### Usage

```
pqn\_norm(qc\_label = "QC", factor\_name, ...)
```
#### Arguments

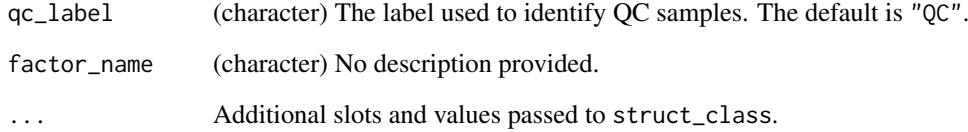

#### Details

This object makes use of functionality from the following packages:

• pmp

# Value

A pqn\_norm object.

#### References

Jankevics A, Weber RJM (2020). *pmp: Peak Matrix Processing and signal batch correction for metabolomics datasets*. R package version 1.1.0.

## Examples

```
D = iris_DatasetExperiment()
```

```
M = pqn_norm(factor_name='Species',qc_label='all')
```

```
M = model_apply(M,D)
```
<span id="page-80-0"></span>pqn\_norm\_hist *PQN coefficient histogram*

#### Description

A histogram of the PQN coefficients for all features

# Usage

```
pqn_norm_hist(...)
```
#### Arguments

... Additional slots and values passed to struct\_class.

#### Value

A pqn\_norm\_hist object.

# Examples

 $C = pqn\_norm\_hist()$ 

prop\_na *Fisher's exact test for missing values*

# Description

A Fisher's exact test is used to compare the number of missing values in each group. Multiple test corrected p-values are computed to indicate whether there is a significant difference in the number of missing values across groups for each feature.

# Usage

 $prop\_na(alpha = 0.05, mtc = "fdr", factor_name, ...)$ 

#### Arguments

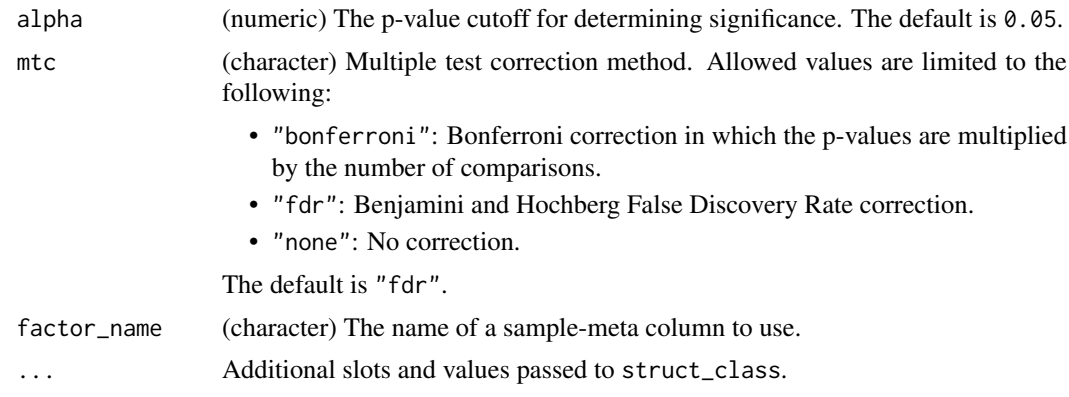

# Value

A prop\_na object. struct object

# Examples

M = prop\_na(factor\_name='Species')

rsd\_filter *RSD filter*

# Description

An RSD filter calculates the relative standard deviation (the ratio of the mean to the standard deviation) for all features. Any feature with an RSD lower than a predefined threshold is excluded.

## Usage

```
rsd_filter(rsd_threshold = 20, qc_label = "QC", factor_name, ...)
```
# Arguments

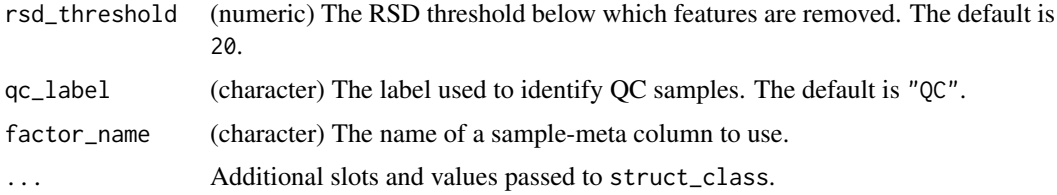

#### Details

This object makes use of functionality from the following packages:

• pmp

# Value

A rsd\_filter object.

# References

Jankevics A, Weber RJM (2020). *pmp: Peak Matrix Processing and signal batch correction for metabolomics datasets*. R package version 1.1.0.

# Examples

M = rsd\_filter(factor\_name='class')

<span id="page-81-0"></span>

<span id="page-82-0"></span>rsd\_filter\_hist *RSD histogram*

#### Description

A histogram of the calculated RSD values.

#### Usage

rsd\_filter\_hist(...)

#### Arguments

... Additional slots and values passed to struct\_class.

#### Value

A rsd\_filter\_hist object.

#### Examples

 $C = rsd_fitter_hist()$ 

run,bootstrap,DatasetExperiment,metric-method

*Runs an iterator, applying the chosen model multiple times.*

#### Description

Running an iterator will apply the iterator a number of times to a DatasetExperiment. For example, in cross-validation the same model is applied multiple times to the same data, splitting it into training and test sets. The input metric object can be calculated and collected for each iteration as an output.

#### Usage

```
## S4 method for signature 'bootstrap,DatasetExperiment,metric'
run(I, D, MET = NULL)## S4 method for signature 'forward_selection_by_rank,DatasetExperiment,metric'
run(I, D, MET)
## S4 method for signature 'grid_search_1d,DatasetExperiment,metric'
run(I, D, MET)
## S4 method for signature 'kfold_xval,DatasetExperiment,metric'
run(I, D, MET = NULL)## S4 method for signature 'permutation_test,DatasetExperiment,metric'
```

```
run(I, D, MET = NULL)
```
## S4 method for signature 'permute\_sample\_order, DatasetExperiment, metric' run(I, D, MET)

# Arguments

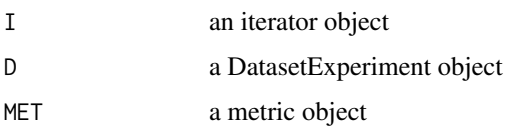

# Value

Modified iterator object

# Examples

```
D = iris_DatasetExperiment() # get some data
MET = metric() # use a metric
I = example_iterator() # initialise iterator
models(I) = example_model() # set the modelI = run(I, D, MET) # run
```
r\_squared *Coefficient of determination (R-squared)*

# Description

R-squared is a metric used to assess the goodness of fit for regression models. It measures how much variance of one variable can be explained by another variable.

#### Usage

r\_squared(...)

# Arguments

... Additional slots and values passed to struct\_class.

#### Value

A r\_squared object.

#### Examples

 $MET = r_squared()$ 

<span id="page-83-0"></span>

<span id="page-84-0"></span>

# Description

Applies Quality Control Robust Spline (QC-RSC) method to correct for signal drift and batch differences in mass spectrometry data.

# Usage

```
sb_corr(
  order_col,
  batch_col,
  qc_col,
  smooth = 0,
  use_log = TRUE,
  min_qc = 4,
  qc\_label = "QC",...
\lambda
```
# Arguments

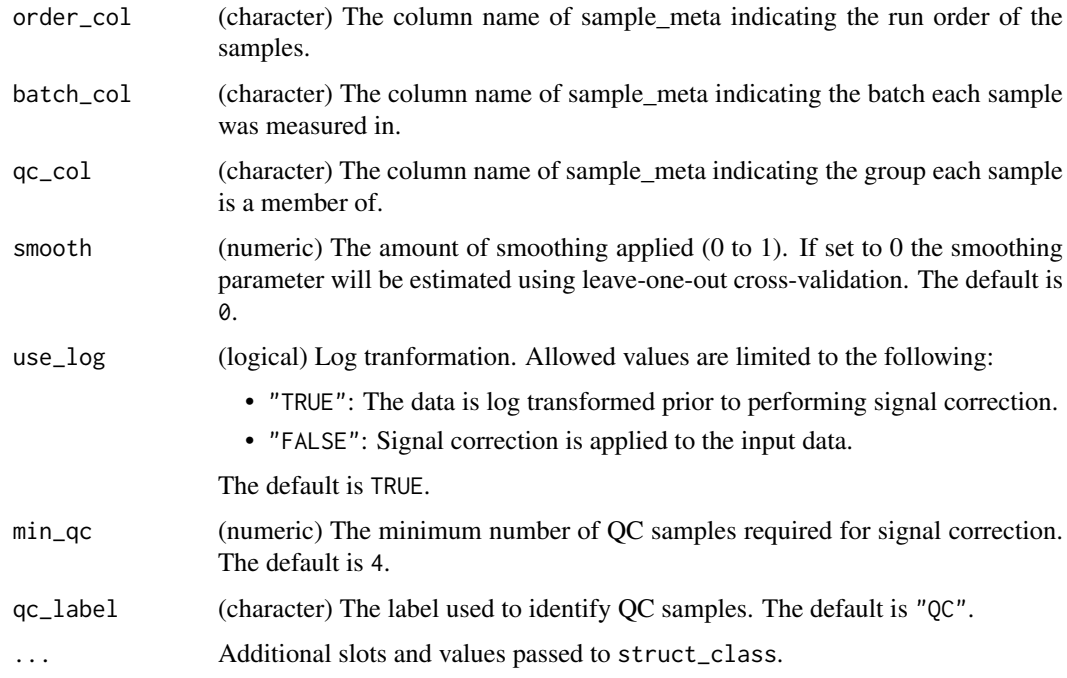

# Details

This object makes use of functionality from the following packages:

• pmp

# Value

A sb\_corr object.

struct object

#### References

Jankevics A, Weber RJM (2020). *pmp: Peak Matrix Processing and signal batch correction for metabolomics datasets*. R package version 1.1.0.

Kirwan JA, Broadhurst DI, Davidson RL, Viant MR (2013). "Characterising and correcting batch variation in an automated direct infusion mass spectrometry (DIMS) metabolomics workflow." *Analytical and Bioanalytical Chemistry*, 405(15), 5147-5157.

#### Examples

M = sb\_corr(order\_col='run\_order',batch\_col='batch\_no',qc\_col='class')

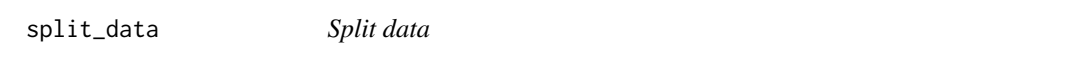

# Description

The data matrix is divided into two subsets.A predefined proportion of the samples are randomly selected for a training set, and the remaining samples are used for the test set.

#### Usage

split\_data(p\_train, ...)

#### Arguments

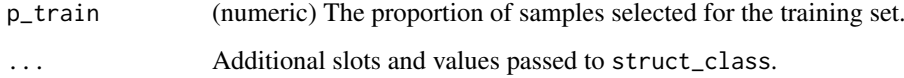

# Value

A split\_data object.

# Examples

 $M = split_data(p_train=0.75)$ 

<span id="page-85-0"></span>

<span id="page-86-0"></span>stratified\_split *Stratified sampling*

# Description

The dataset is divided into two subsets. A predefined proportion of samples from each level of a factor is selected for the training set, and the remaining samples are used for the test set. The stratification by factor level means that the relative number of samples per level is approximately equal to the original dataset.

# Usage

stratified\_split(p\_train, factor\_name, ...)

# Arguments

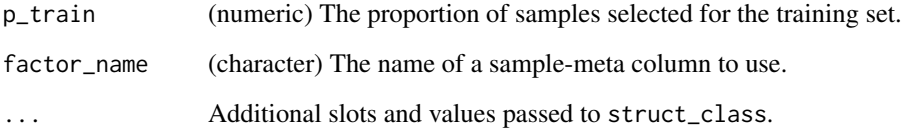

#### Value

A stratified\_split object.

#### Examples

```
D = iris_DatasetExperiment()
M = stratified_split(p_train=0.75,factor_name='Species')
M = model_apply(M,D)
```
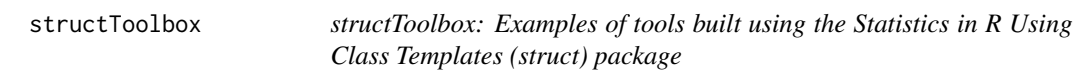

# Description

This package extends the classes defined in the struct package

# <span id="page-87-0"></span>Description

Support Vector Machines (SVM) are a machine learning algorithm for classification. They can make use of kernel functions to generate highly non-linear boundaries between groups.

# Usage

```
SVM(
  factor_name,
  kernel = "linear",
  degree = 3,
  gamma = 1,
  coef@ = @,
  cost = 1,
  class_weights = NULL,
  ...
)
```
# Arguments

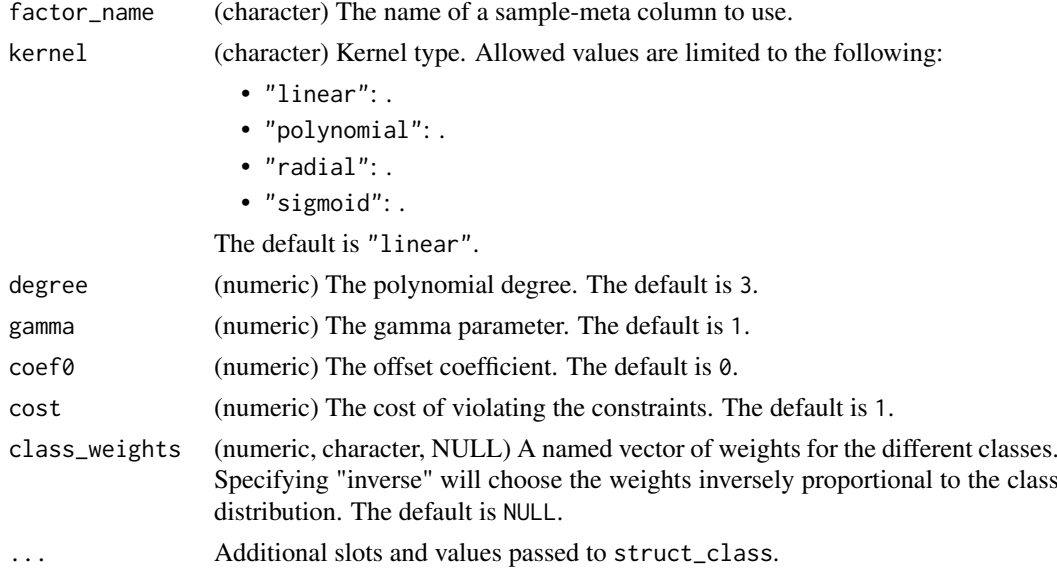

#### Details

This object makes use of functionality from the following packages:

• e1071

#### Value

A SVM object. struct object

#### <span id="page-88-0"></span>svm\_plot\_2d 89

#### References

Meyer D, Dimitriadou E, Hornik K, Weingessel A, Leisch F (2019). *e1071: Misc Functions of the Department of Statistics, Probability Theory Group (Formerly: E1071), TU Wien*. R package version 1.7-3, <https://CRAN.R-project.org/package=e1071>.

Brereton RG, Lloyd GR (2010). "Support Vector Machines for classification and regression." *The Analyst*, 135(2), 230-267.

# Examples

M = SVM(factor\_name='Species',gamma=1)

svm\_plot\_2d *SVM scatter plot*

#### Description

A scatter plot of the input data by group and the calculated boundary of a SVM model.

#### Usage

```
svm_plot_2d(factor_name, npoints = 100, ...)
```
#### Arguments

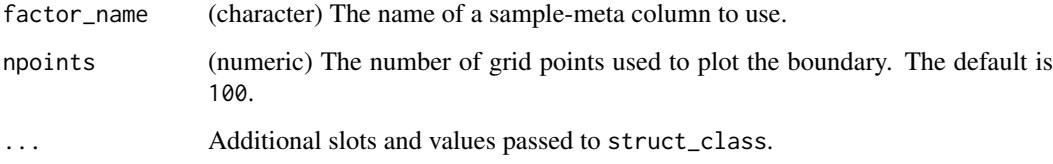

#### Details

This object makes use of functionality from the following packages:

• e1071

# Value

A svm\_plot\_2d object.

#### References

Meyer D, Dimitriadou E, Hornik K, Weingessel A, Leisch F (2019). *e1071: Misc Functions of the Department of Statistics, Probability Theory Group (Formerly: E1071), TU Wien*. R package version 1.7-3, <https://CRAN.R-project.org/package=e1071>.

# Examples

```
D = iris_DatasetExperiment()
M = filter_smeta(mode='exclude',levels='setosa',factor_name='Species') +
    mean_centre()+PCA(number_components=2)+
    SVM(factor_name='Species',kernel='linear')
M = model_apply(M,D)
C = svm_plot_2d(factor_name='Species')
chart_plot(C,M[4],predicted(M[3]))
```
tSNE *tSNE*

# Description

t-Distributed Stochastic Neighbor Embedding.

# Usage

```
tSNE(
  dims = 2,
  perplexity = 30,
  max\_iter = 100,
  theta = 0.5,
  check_duplicates = FALSE,
  init = NULL,
  eta = 200,
  ...
\lambda
```
# Arguments

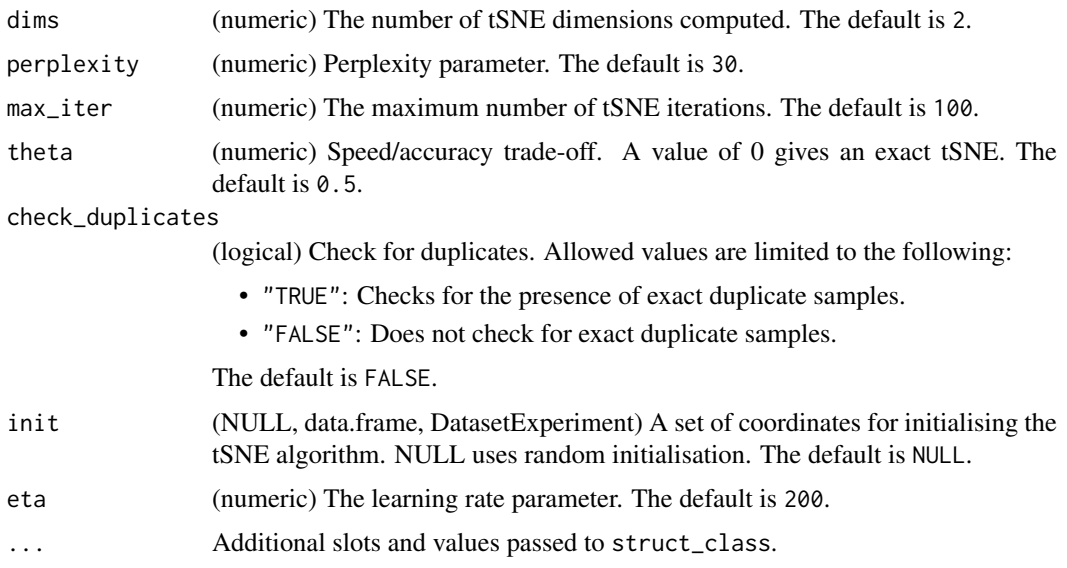

<span id="page-89-0"></span>

<span id="page-90-0"></span>tSNE\_scatter 91

#### Details

This object makes use of functionality from the following packages:

• Rtsne

#### Value

A tSNE object.

# References

van der Maaten L, Hinton G (2008). "Visualizing High-Dimensional Data Using t-SNE." *Journal of Machine Learning Research*, 9, 2579-2605.

van der Maaten L (2014). "Accelerating t-SNE using Tree-Based Algorithms." *Journal of Machine Learning Research*, 15, 3221-3245.

Krijthe JH (2015). *Rtsne: T-Distributed Stochastic Neighbor Embedding using Barnes-Hut Implementation*. R package version 0.15, <https://github.com/jkrijthe/Rtsne>.

# Examples

 $M = tSNE()$ 

tSNE\_scatter *Feature boxplot*

#### Description

plots the new representation of data after applying tSNE.

# Usage

```
tSNE_scatter(factor_name, ...)
```
#### Arguments

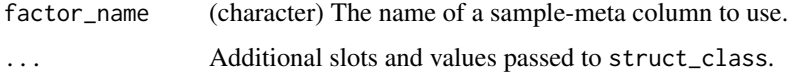

## Details

This object makes use of functionality from the following packages:

• Rtsne

#### Value

A tSNE\_scatter object.

#### References

van der Maaten L, Hinton G (2008). "Visualizing High-Dimensional Data Using t-SNE." *Journal of Machine Learning Research*, 9, 2579-2605.

van der Maaten L (2014). "Accelerating t-SNE using Tree-Based Algorithms." *Journal of Machine Learning Research*, 15, 3221-3245.

Krijthe JH (2015). *Rtsne: T-Distributed Stochastic Neighbor Embedding using Barnes-Hut Implementation*. R package version 0.15, <https://github.com/jkrijthe/Rtsne>.

#### Examples

M = tSNE\_scatter(factor\_name='Species')

ttest *t-test*

# Description

A t-test compares the means of two factor levels. Multiple-test corrected p-values are used to indicate the significance of the computed difference for all features.

# Usage

```
ttest(
  alpha = 0.05,
  mtc = "fdr",factor_names,
  paired = FALSE,paired_factor = character(0),
   ...
)
```
#### Arguments

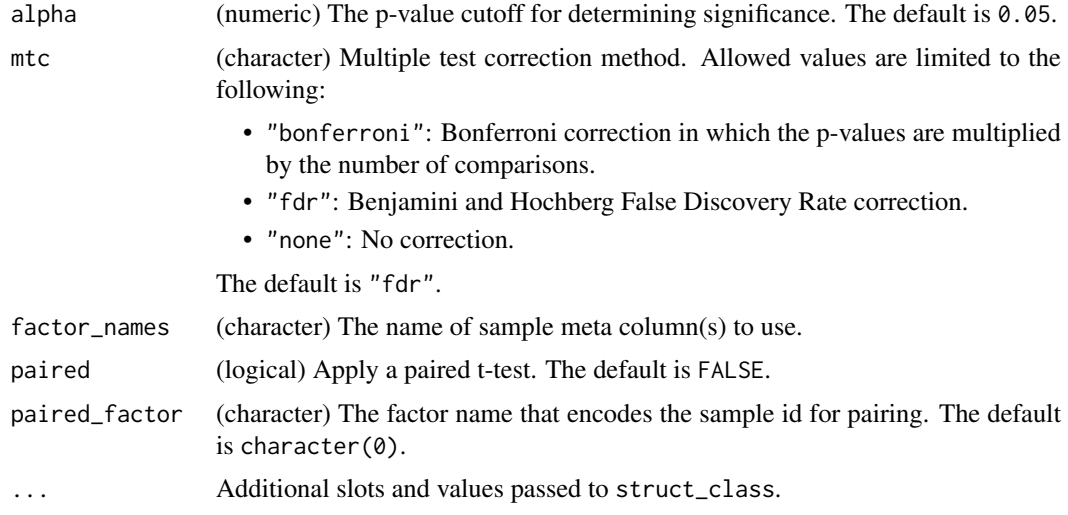

<span id="page-91-0"></span>

#### <span id="page-92-0"></span>vec\_norm 93

# Value

A ttest object.

# Examples

M = ttest(factor\_name='class')

vec\_norm *Vector normalisation*

# Description

The samples in the data matrix are normalised to account for differences in concentration by scaling each sample such that the sum of squares is equal to 1.

# Usage

vec\_norm(...)

#### Arguments

... Additional slots and values passed to struct\_class.

#### Value

A vec\_norm object. struct object

# Examples

 $M = vec\_norm()$ 

wilcox\_p\_hist *Histogram of p values*

# Description

A histogram of p values for the wilcoxon signed rank test

# Usage

wilcox\_p\_hist(...)

#### Arguments

... Additional slots and values passed to struct\_class.

# Value

A wilcox\_p\_hist object.

#### Examples

M = wilcox\_p\_hist()

# wilcox\_test *wilcoxon signed rank test*

# Description

A Mann-Whitney-Wilcoxon signed rank test compares ,the ranks of values in two groups. It is the non-parametric equivalent of a t-test. Multiple test corrected p-values are computed as indicators of significance for each variable/feature.

# Usage

```
wilcox_test(
  alpha = 0.05,
  mtc = "fdr",factor_names,
  paired = FALSE,
  paired_factor = character(0),
  ...
)
```
# Arguments

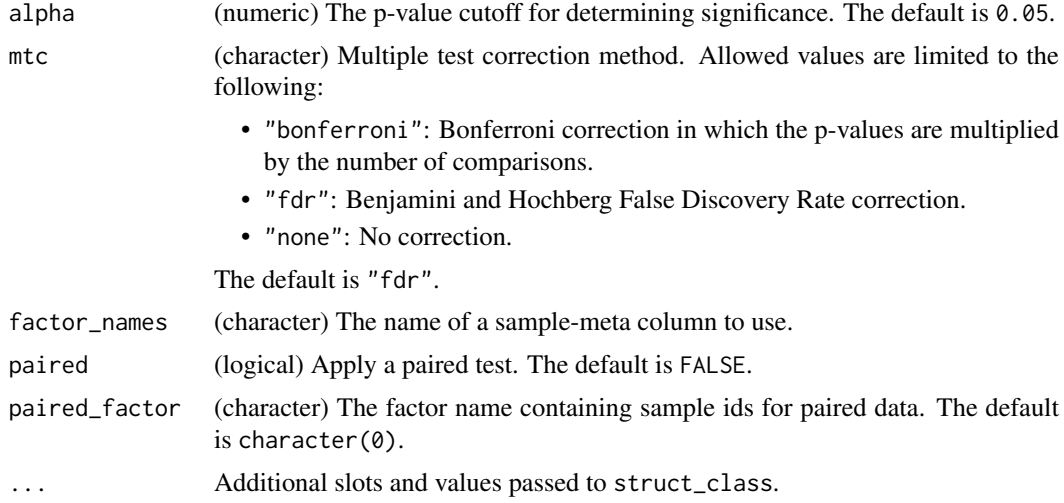

# Value

A wilcox\_test object. struct object

<span id="page-93-0"></span>

# wilcox\_test 95

# Examples

M = wilcox\_test(factor\_name='class')

# Index

ANOVA, [4](#page-3-0) as\_data\_frame, [6](#page-5-0) as\_data\_frame,filter\_na\_count-method *(*as\_data\_frame*)*, [6](#page-5-0) as\_data\_frame,ttest-method *(*as\_data\_frame*)*, [6](#page-5-0) as\_data\_frame,wilcox\_test-method *(*as\_data\_frame*)*, [6](#page-5-0) AUC, [6](#page-5-0) autoscale, [7](#page-6-0) balanced\_accuracy, [8](#page-7-0) blank\_filter, [8](#page-7-0) blank filter hist. [9](#page-8-0) bootstrap, [10](#page-9-0) calculate *(*calculate,AUC-method*)*, [10](#page-9-0) calculate,AUC-method, [10](#page-9-0) calculate,balanced\_accuracy-method *(*calculate,AUC-method*)*, [10](#page-9-0) calculate,r\_squared-method *(*calculate,AUC-method*)*, [10](#page-9-0) chart\_plot *(*chart\_plot,dfa\_scores\_plot,DFA-method*)*, chart\_plot,gs\_line,grid\_search\_1d-method [11](#page-10-0) chart\_plot,blank\_filter\_hist,blank\_filter-method *(*chart\_plot,dfa\_scores\_plot,DFA-method*)*, chart\_plot,hca\_dendrogram,HCA-method [11](#page-10-0) chart\_plot,compare\_dist,DatasetExperiment-method *(*chart\_plot,dfa\_scores\_plot,DFA-method*)*, chart\_plot,kfoldxcv\_grid,kfold\_xval-method [11](#page-10-0) chart\_plot,confounders\_lsq\_barchart,confounders\_clsq-method *(*chart\_plot,dfa\_scores\_plot,DFA-method*)*, chart\_plot,kfoldxcv\_metric,kfold\_xval-method [11](#page-10-0) chart\_plot,confounders\_lsq\_boxplot,confounders\_clsq-method *(*chart\_plot,dfa\_scores\_plot,DFA-method*)*, chart\_plot,kw\_p\_hist,kw\_rank\_sum-method [11](#page-10-0)  ${\sf chart\_plot}$ ,DatasetExperiment\_boxplot,DatasetExperimen ${\sf t}^1$ method *(*chart\_plot,dfa\_scores\_plot,DFA-method*)*, chart\_plot,mv\_boxplot,DatasetExperiment-method [11](#page-10-0) chart\_plot,DatasetExperiment\_dist,DatasetExperiment-[met](#page-10-0)hod *(*chart\_plot,dfa\_scores\_plot,DFA-method*)*, chart\_plot,mv\_feature\_filter\_hist,mv\_feature\_filter-method [11](#page-10-0) chart\_plot,DatasetExperiment\_factor\_boxplot,DatasetExpe *(*chart\_plot,dfa\_scores\_plot,DFA-method*)*, [11](#page-10-0) chart\_plot.DatasetExperiment\_heatmap.DatasetExperiment-*(*chart\_plot,dfa\_scores\_plot,DFA-method*)*, [11](#page-10-0) chart\_plot,dfa\_scores\_plot,DFA-method, [11](#page-10-0) chart\_plot,feature\_boxplot,DatasetExperiment-method *(*chart\_plot,dfa\_scores\_plot,DFA-method*)*, [11](#page-10-0) chart\_plot,feature\_profile,DatasetExperiment-method *(*chart\_plot,dfa\_scores\_plot,DFA-method*)*, [11](#page-10-0) chart\_plot,fold\_change\_plot,fold\_change-method *(*chart\_plot,dfa\_scores\_plot,DFA-method*)*, [11](#page-10-0) chart\_plot,fs\_line,forward\_selection\_by\_rank-method *(*chart\_plot,dfa\_scores\_plot,DFA-method*)*, [11](#page-10-0) chart\_plot,glog\_opt\_plot,glog\_transform-method *(*chart\_plot,dfa\_scores\_plot,DFA-method*)*, [11](#page-10-0) *(*chart\_plot,dfa\_scores\_plot,DFA-method*)*, [11](#page-10-0) *(*chart\_plot,dfa\_scores\_plot,DFA-method*)*, [11](#page-10-0) *(*chart\_plot,dfa\_scores\_plot,DFA-method*)*, *(*chart\_plot,dfa\_scores\_plot,DFA-method*)*, *(*chart\_plot,dfa\_scores\_plot,DFA-method*)*, *(*chart\_plot,dfa\_scores\_plot,DFA-method*)*, *(*chart\_plot,dfa\_scores\_plot,DFA-method*)*,

[11](#page-10-0) chart\_plot,mv\_histogram,DatasetExperiment-method *(*chart\_plot,dfa\_scores\_plot,DFA-method*)*, [11](#page-10-0) chart\_plot,mv\_sample\_filter\_hist,mv\_sample\_filter-method *(*chart\_plot,dfa\_scores\_plot,DFA-method*)*, *(*chart\_plot,dfa\_scores\_plot,DFA-method*)*, [11](#page-10-0) chart\_plot,pca\_biplot,PCA-method *(*chart\_plot,dfa\_scores\_plot,DFA-method*)*, [11](#page-10-0) chart\_plot,pca\_correlation\_plot,PCA-method *(*chart\_plot,dfa\_scores\_plot,DFA-method*)*, [11](#page-10-0) chart\_plot,pca\_dstat\_plot,PCA-method *(*chart\_plot,dfa\_scores\_plot,DFA-method*)*, [11](#page-10-0) chart\_plot,pca\_loadings\_plot,PCA-method *(*chart\_plot,dfa\_scores\_plot,DFA-method*)*, [11](#page-10-0) chart plot.pca scores plot.PCA-method *(*chart\_plot,dfa\_scores\_plot,DFA-method*)*, confounders\_clsq, [15](#page-14-0) [11](#page-10-0) chart\_plot,pca\_scree\_plot,PCA-method *(*chart\_plot,dfa\_scores\_plot,DFA-method*)*, [11](#page-10-0) chart\_plot,permutation\_test\_plot,permutation\_test-method<br>Cobant plot dfa seeres plot DEA-methodatasetExperiment\_boxplot, [20](#page-19-0) *(*chart\_plot,dfa\_scores\_plot,DFA-method*)*, DatasetExperiment\_dist, [21](#page-20-0)<br>DatasetExperiment\_dist, 21 chart\_plot,plsda\_predicted\_plot,PLSDA-method *(*chart\_plot,dfa\_scores\_plot,DFA-method*)*,  $11$ chart\_plot,plsda\_regcoeff\_plot,PLSDA-method *(*chart\_plot,dfa\_scores\_plot,DFA-method*)*, dratio\_filter, [25](#page-24-0) [11](#page-10-0) chart\_plot,plsda\_roc\_plot,PLSDA-method *(*chart\_plot,dfa\_scores\_plot,DFA-method*)*, filter\_by\_name, [28](#page-27-0) [11](#page-10-0) chart\_plot,plsda\_scores\_plot,PLSDA-method *(*chart\_plot,dfa\_scores\_plot,DFA-method*)*, fisher\_exact, [30](#page-29-0) [11](#page-10-0) chart\_plot,plsda\_vip\_plot,PLSDA-method *(*chart\_plot,dfa\_scores\_plot,DFA-method*)*, [11](#page-10-0) chart\_plot,plsr\_cook\_dist,PLSR-method *(*chart\_plot,dfa\_scores\_plot,DFA-method*)*, [11](#page-10-0) chart\_plot,plsr\_prediction\_plot,PLSR-method *(*chart\_plot,dfa\_scores\_plot,DFA-method*)*, grid\_search\_1d, [38](#page-37-0) [11](#page-10-0) chart\_plot,plsr\_qq\_plot,PLSR-method *(*chart\_plot,dfa\_scores\_plot,DFA-method*)*, HCA, [39](#page-38-0) [11](#page-10-0) chart\_plot,plsr\_residual\_hist,PLSR-method *(*chart\_plot,dfa\_scores\_plot,DFA-method*)*, [11](#page-10-0) chart\_plot,pqn\_norm\_hist,pqn\_norm-method [11](#page-10-0) chart\_plot,rsd\_filter\_hist,rsd\_filter-method *(*chart\_plot,dfa\_scores\_plot,DFA-method*)*, [11](#page-10-0) chart\_plot,svm\_plot\_2d,SVM-method *(*chart\_plot,dfa\_scores\_plot,DFA-method*)*, [11](#page-10-0) chart\_plot,tSNE\_scatter,tSNE-method *(*chart\_plot,dfa\_scores\_plot,DFA-method*)*, [11](#page-10-0) chart\_plot,wilcox\_p\_hist,wilcox\_test-method *(*chart\_plot,dfa\_scores\_plot,DFA-method*)*, [11](#page-10-0) classical\_lsq, [14](#page-13-0) compare\_dist, [15](#page-14-0) confounders\_lsq\_barchart, [17](#page-16-0) confounders\_lsq\_boxplot, [17](#page-16-0)  $\mathfrak{g}$ onstant\_sum\_norm, $18$ corr\_coef, [19](#page-18-0) DatasetExperiment\_factor\_boxplot, [21](#page-20-0) DatasetExperiment\_heatmap, [22](#page-21-0) dfa\_scores\_plot, [23](#page-22-0) feature\_boxplot, [26](#page-25-0) feature\_profile, [27](#page-26-0) filter\_na\_count, [28](#page-27-0) filter\_smeta, [29](#page-28-0) fold\_change, [31](#page-30-0) fold\_change\_int, [32](#page-31-0)  $^{\text{\textregistered}}$ b $1$ d $\_$ change $\_$ p $1$ ot,  $33$ forward\_selection\_by\_rank, [34](#page-33-0) fs\_line, [35](#page-34-0) glog\_opt\_plot, [36](#page-35-0) glog\_transform, [37](#page-36-0) gs\_line, [39](#page-38-0) hca\_dendrogram, [41](#page-40-0)

#### 98 INDEX

HSD, [41](#page-40-0) HSDEM, [42](#page-41-0) kfold\_xval, [45](#page-44-0) kfoldxcv\_grid, [43](#page-42-0) kfoldxcv\_metric, [44](#page-43-0) knn\_impute, [45](#page-44-0) kw p hist. [46](#page-45-0) kw\_rank\_sum, [47](#page-46-0) linear\_model, [48](#page-47-0) log\_transform, [49](#page-48-0) mean\_centre, [49](#page-48-0) mean\_of\_medians, [50](#page-49-0) mixed\_effect, [50](#page-49-0) model\_apply *(*model\_apply,ANOVA,DatasetExperiment-method*)*, [52](#page-51-0) *(*model\_apply,ANOVA,DatasetExperiment-method*)*, model\_apply,ANOVA,DatasetExperiment-method, [52](#page-51-0) model\_apply,classical\_lsq,DatasetExperiment-method *(*model\_apply,ANOVA,DatasetExperiment-method*)*, [52](#page-51-0) [52](#page-51-0) model\_apply,confounders\_clsq,DatasetExperiment-method *(*model\_apply,ANOVA,DatasetExperiment-method*)*, *(*model\_apply,ANOVA,DatasetExperiment-method*)*, [52](#page-51-0) [52](#page-51-0) model\_apply,constant\_sum\_norm,DatasetExperiment-method *(*model\_apply,ANOVA,DatasetExperiment-method*)*, *(*model\_apply,ANOVA,DatasetExperiment-method*)*, [52](#page-51-0) model\_apply,corr\_coef,DatasetExperiment-method *(*model\_apply,ANOVA,DatasetExperiment-method*)*, [52](#page-51-0) model\_apply,filter\_smeta,DatasetExperiment-method *(*model\_apply,ANOVA,DatasetExperiment-method*)*, [52](#page-51-0) model\_apply,fisher\_exact,DatasetExperiment-method *(*model\_apply,ANOVA,DatasetExperiment-method*)*, [52](#page-51-0) [52](#page-51-0) model apply, fold change, DatasetExperiment-method *(*model\_apply,ANOVA,DatasetExperiment-method*)*, [52](#page-51-0) [52](#page-51-0) model\_apply,fold\_change\_int,DatasetExperiment-method <sup>(model\_apply,ANOVA,DatasetExperiment-method),</sup> *(*model\_apply,ANOVA,DatasetExperiment-method*)*, [52](#page-51-0) [52](#page-51-0) model\_apply,HCA,DatasetExperiment-method *(*model\_apply,ANOVA,DatasetExperiment-method*)*, [52](#page-51-0) [52](#page-51-0) model\_apply,HSD,DatasetExperiment-method *(*model\_apply,ANOVA,DatasetExperiment-method*)*, [52](#page-51-0) [52](#page-51-0) model\_apply,HSDEM,DatasetExperiment-method *(*model\_apply,ANOVA,DatasetExperiment-method*)*, [52](#page-51-0) [52](#page-51-0) model\_apply,knn\_impute,DatasetExperiment-method *(*model\_apply,ANOVA,DatasetExperiment-method*)*, [52](#page-51-0) model\_apply,kw\_rank\_sum,DatasetExperiment-method *(*model\_apply,ANOVA,DatasetExperiment-method*)*, [52](#page-51-0) model\_apply,log\_transform,DatasetExperiment-method *(*model\_apply,ANOVA,DatasetExperiment-method*)*, [52](#page-51-0) model\_apply,mean\_of\_medians,DatasetExperiment-method *(*model\_apply,ANOVA,DatasetExperiment-method*)*, [52](#page-51-0) model\_apply,mixed\_effect,DatasetExperiment-method *(*model\_apply,ANOVA,DatasetExperiment-method*)*, [52](#page-51-0) model\_apply,mv\_sample\_filter,DatasetExperiment-method [52](#page-51-0) model\_apply,nroot\_transform,DatasetExperiment-method *(*model\_apply,ANOVA,DatasetExperiment-method*)*, model\_apply,pairs\_filter,DatasetExperiment-method model\_apply,pqn\_norm,DatasetExperiment-method [52](#page-51-0) model\_apply,prop\_na,DatasetExperiment-method *(*model\_apply,ANOVA,DatasetExperiment-method*)*, [52](#page-51-0) model\_apply,rsd\_filter,DatasetExperiment-method *(*model\_apply,ANOVA,DatasetExperiment-method*)*, [52](#page-51-0) model\_apply,sb\_corr,DatasetExperiment-method *(*model\_apply,ANOVA,DatasetExperiment-method*)*, model\_apply,split\_data,DatasetExperiment-method *(*model\_apply,ANOVA,DatasetExperiment-method*)*, model\_apply,stratified\_split,DatasetExperiment-method model\_apply,tSNE,DatasetExperiment-method *(*model\_apply,ANOVA,DatasetExperiment-method*)*, model\_apply,ttest,DatasetExperiment-method *(*model\_apply,ANOVA,DatasetExperiment-method*)*, model\_apply,vec\_norm,DatasetExperiment-method *(*model\_apply,ANOVA,DatasetExperiment-method*)*, model\_apply,wilcox\_test,DatasetExperiment-method

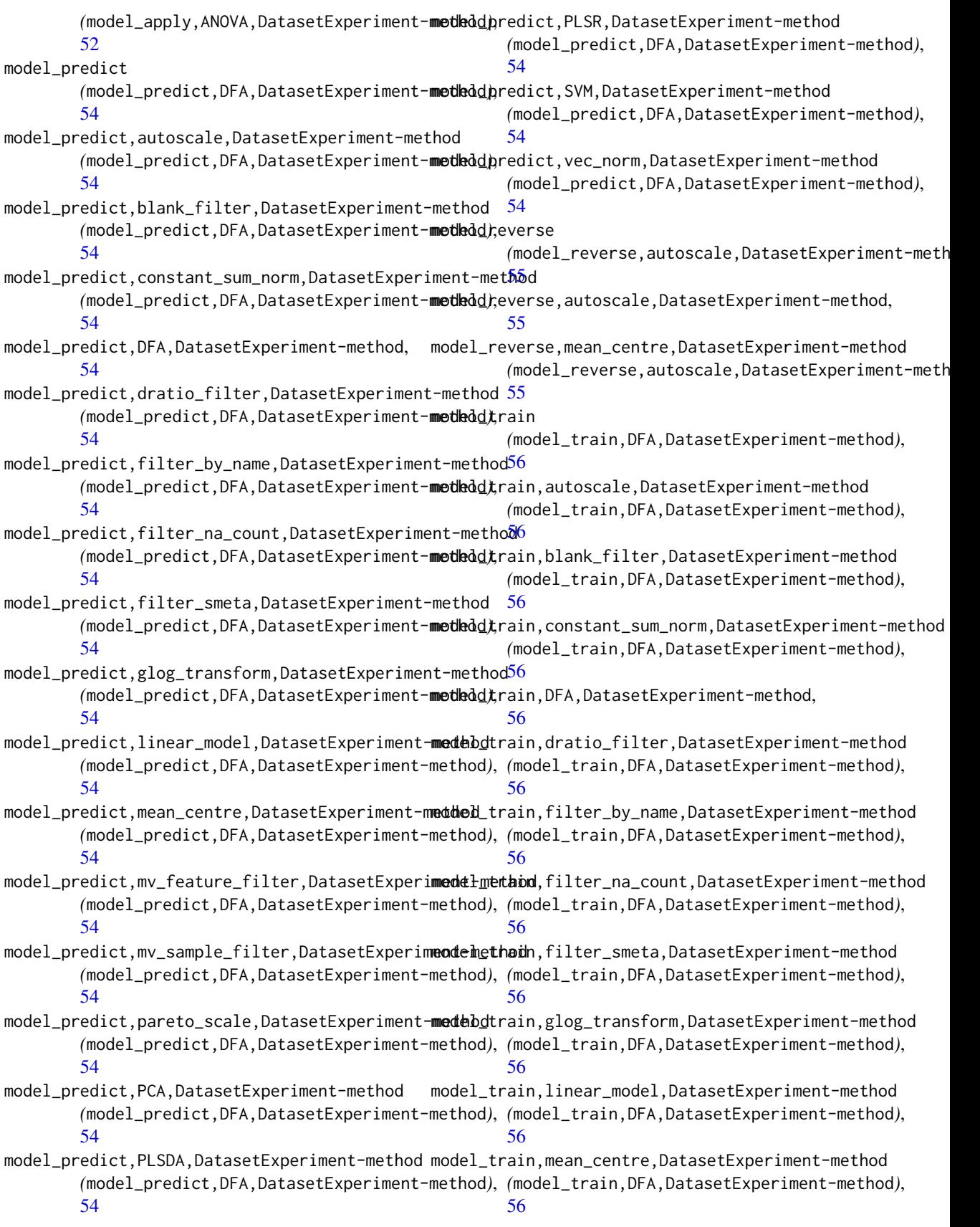

```
78
        (model_train,DFA,DatasetExperiment-method),
plsr_prediction_plot, 78
        56
model_train,mv_sample_filter,DatasetExperimen\texttt{th}sme_theslidual_hist,79(model_train,DFA,DatasetExperiment-method),
pqn_norm, 80
        56
model_train,pareto_scale,DatasetExperiment-me¢hop_na,8<mark>1</mark>
        (model_train,DFA,DatasetExperiment-method),
        56
model_train,PCA,DatasetExperiment-method
        (model_train,DFA,DatasetExperiment-method),
rsd_filter_hist, 83
        56
model_train,PLSDA,DatasetExperiment-method
        (model_train,DFA,DatasetExperiment-method),
        56
model_train,PLSR,DatasetExperiment-method
        /model_train,DFA,DatasetExperiment-metN0dforward_selection_by_rank,DatasetExperiment,metric-
        56
model_train,SVM,DatasetExperiment-method
        (model_train,DFA,DatasetExperiment-mefN0dgrid_search_1d,DatasetExperiment,metric-method
        56
model_train,vec_norm,DatasetExperiment-method
        (model_train,DFA,DatasetExperiment-method),
run,kfold_xval,DatasetExperiment,metric-method
        56
MTBLS79_DatasetExperiment, 58
mv_boxplot, 58
mv_feature_filter, 59
mv_feature_filter_hist, 61
mv_histogram, 61
mv_sample_filter, 62
mv_sample_filter_hist, 63
nroot_transform, 63
pairs_filter, 64
pareto_scale, 64
PCA, 65
pca_biplot, 65
pca_correlation_plot, 66
pca_dstat_plot, 67
pca_loadings_plot, 67
pca_scores_plot, 68
pca_scree_plot, 69
permutation_test, 70
permutation_test_plot, 71
permute_sample_order, 71
PLSDA, 72
plsda_predicted_plot, 73
plsda_regcoeff_plot, 74
plsda_roc_plot, 74
plsda_scores_plot, 75
plsda_vip_plot, 76
PLSR, 77
                                               plsr_qq_plot, 79
                                               pqn_norm_hist, 81
                                               r_squared, 84
                                               rsd_filter, 82
                                               run
                                                       (run,bootstrap,DatasetExperiment,metric-method),
                                                       83
                                               run,bootstrap,DatasetExperiment,metric-method,
                                                       83
                                                       (run,bootstrap,DatasetExperiment,metric-method),
                                                       83
                                                       (run,bootstrap,DatasetExperiment,metric-method),
                                                       83
                                                       (run,bootstrap,DatasetExperiment,metric-method),
                                                       83
                                               run,permutation_test,DatasetExperiment,metric-method
                                                       (run,bootstrap,DatasetExperiment,metric-method),
                                                       83
                                               run, permute_sample_order, DatasetExperiment, metric-method
                                                       (run,bootstrap,DatasetExperiment,metric-method),
                                                       83
                                               sb_corr, 85
                                               split_data, 86
                                               stratified_split, 87
                                               structToolbox, 87
                                               SVM, 88
                                               svm_plot_2d, 89
                                               tSNE, 90
                                               tSNE_scatter, 91
                                               ttest, 92
                                               vec_norm, 93
                                               wilcox_p_hist, 93
                                               wilcox_test, 94
```